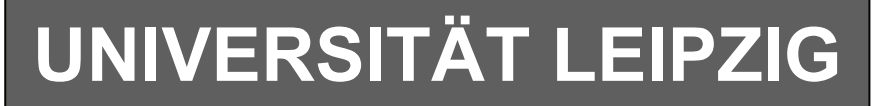

# **Institut für Informatik**

Studentenmitteilung

**1. Semester - WS 2005**

Abt. Technische Informatik *Gerätebeauftragter*  Dr. rer.nat. Hans-Joachim Lieske Tel.: [49]-0341-97 32213 Zimmer: HG 02-37 e-mail: lieske@informatik.uni-leipzig.de www: http://www.informatik.uni-leipzig.de/~lieske Sprechstunde: Mi.  $14^{00} - 15^{00}$  (Vorlesungszeit)

# **Aufgaben zu Übung Grundlagen der Technischen Informatik 1**

### **Gesamtpunktzahl: 30,0 Punkte**

Im Hardwarepraktikum werden wir mittels eines Oszilloskops den in Augabe 5.1. gegebenen Tiefpass auf Amplituden und Phasenverhalten messen.

### **5. Aufgabenkomplex - 1. Aufgabe**

### **Spannungen und Ströme am RC-Tiefpass**

Gegeben ist folgende Schaltung:

$$
\underline{U}_E = 2.0V\angle 0^\circ = 2.0V + j \cdot 0V
$$

 $C_1 = 100nF$  $R_1 = 1,5k\Omega$ 

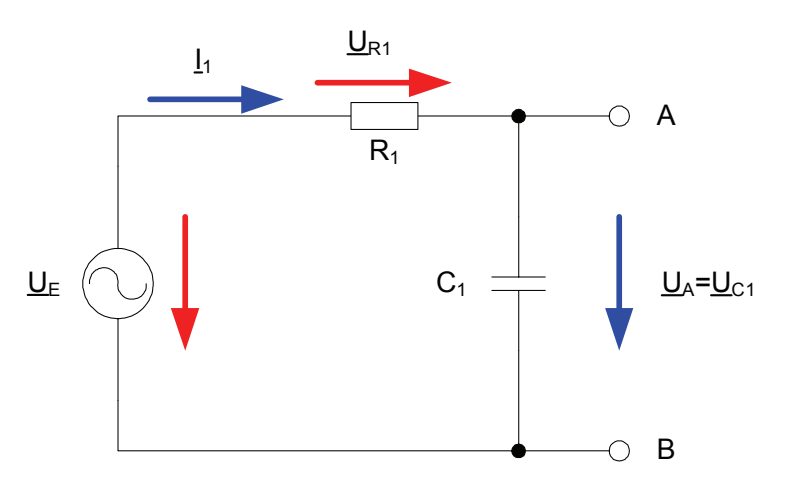

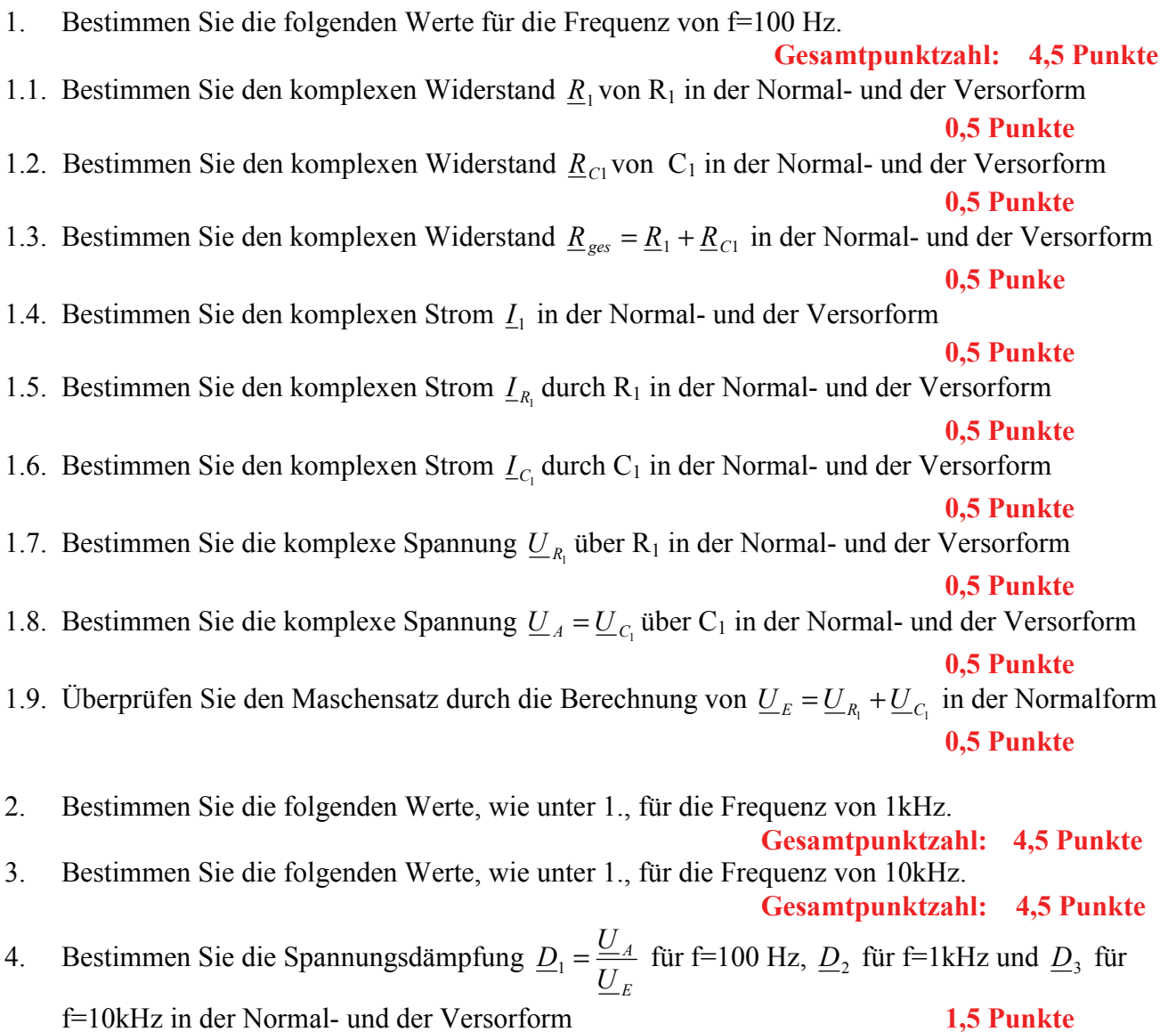

# **5. Aufgabenkomplex - 2. Aufgabe**

### **Spannungen und Ströme am RC-Bandpass bei einer Frequenz außerhalb der Resonanzfrequenz**

Ein Bandpass wird mit einer Frequenz von 2kHz erregt. In vielen Fällen kann man die Bauelemente L, R und C als ideale Bauelemente betrachten. In der Realität, bei genauen Betrachtungen, haben diese jedoch noch Eigenschaften anderer Art. Hier z.B. ist R<sub>PC1</sub> der endliche Widerstand des Dielektrikums und R<sub>L1</sub> der Drahtwidersand der Wicklung. Dabei werden diese Werte bei der Spule meistens als Reihenwiderstand – und bei dem Kondensator meistens als Parallelwiderstand angegeben.

Gegeben ist folgende Schaltung:

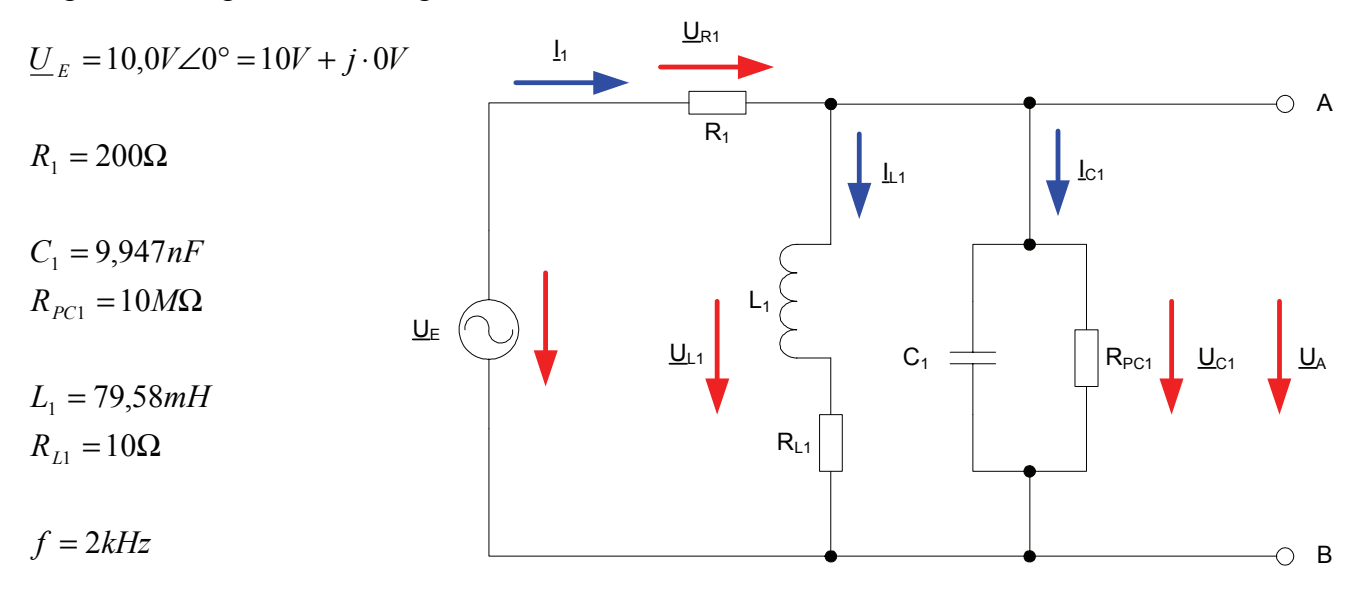

# Aufgaben: **Gesamtpunktzahl: 15,0 Punkte**

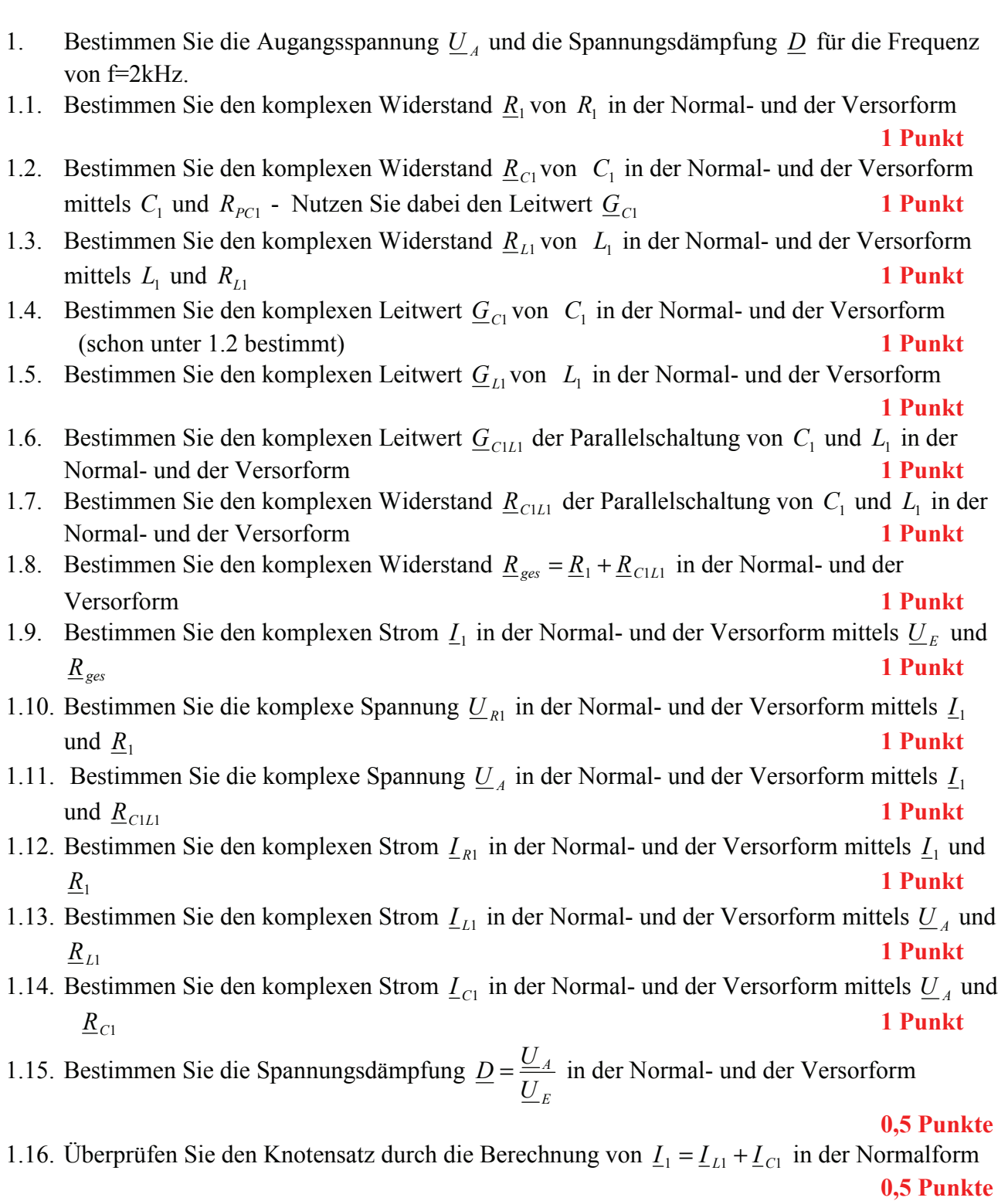

#### Für die komplexen Größen gilt folgende Schreibweise am Beispiel von U<sub>R1</sub>:

$$
\underline{U}_{R1} = U_{R1,r} + jU_{R1,i} = \underline{U}_{R1}e^{j\phi_{U_{R1}}} = \underline{U}_{R1} \angle \phi_{U_{R1}} = \underline{U}_{R1}(\cos[\phi_{U_{R1}}] + j\sin[\phi_{U_{R1}}])
$$

$$
U_{R1,r} = \text{Re}\{\underline{U}_{R1}\} = \overline{U}_{R1} \cos[\phi_{U_{R1}}] \qquad U_{R1,i} = \text{Im}\{\underline{U}_{R1}\} = \overline{U}_{R1} \sin[\phi_{U_{R1}}]
$$

$$
\widetilde{U}_{R1} = |\underline{U}_{R1}| = \sqrt{U_{R1,r}^2 + U_{R1,i}^2}
$$
\n
$$
\phi_{U_{R1}} = \arctan\left[\frac{U_{R1,i}}{U_{R1,r}}\right] = \arccos\left[\frac{U_{R1,r}}{\widetilde{U}_{R1}}\right] = \arcsin\left[\frac{U_{R1,i}}{\widetilde{U}_{R1}}\right]
$$

( ) : *Für die imaginärenWiderstände ideale Kapatzität und ideale Induktivität gilt*

$$
R_{L,i} = -\frac{1}{G_{L,i}} = \omega \cdot L \qquad \qquad R_{C,i} = -\frac{1}{G_{C,i}} = -\frac{1}{\omega \cdot C} \qquad \qquad mit \quad \omega = 2 \cdot \pi \cdot f
$$

$$
j \cdot R_{L,i} = j \cdot \omega \cdot L \qquad \Rightarrow \qquad j \cdot G_{L,i} = \frac{1}{j \cdot \omega \cdot L} = -j \cdot \frac{1}{\omega \cdot L}
$$
  

$$
j \cdot R_{C,i} = \frac{1}{j \cdot \omega \cdot C} = -j \cdot \frac{1}{\omega \cdot C} \qquad \Rightarrow \qquad j \cdot G_{C,i} = \left[ -j \cdot \frac{1}{\omega \cdot C} \right]^{-1} = j \cdot \omega \cdot C
$$

: *Transformationsregel aus dem Zeitbereich*

. *dabei ist a der zeitunabhängige Teil*  $f \text{ if } a(t) = \overline{a} \cos(\omega t + \phi)$   $f o \text{lg } t$   $\underline{a} = \overline{a} \cdot e^{j\phi}$   $f \text{ if } a \text{ i } e \text{ } F \text{ } required \text{ if } \omega = 2\pi \cdot f$  $a(t) = \overline{a} + \overline{a}\cos(\omega t + \phi) = \overline{a} + \text{Re}\{\overline{a} \cdot e^{j(\omega t + \phi)}\} = \overline{a} + \text{Re}\{\underline{a} \cdot e^{j\omega t}\}\$ mit  $\underline{a} = \overline{a} \cdot e^{j\phi}$ 

Die Schreibweise hat auch für Ströme und Widerstände und Leitwerte zu erfolgen. Für die Spannungen ist das Symbol U, für die Ströme das Symbol I, für die Widerstände das Symbol R und für die Leitwerte ist das Symbol G zu Verwenden.

Z, X und Y sind nicht zu verwenden, da diese Bezeichnungen von dem allgemeinen Schema abweichen und zu Verwirrungen führen können.

Alle Winkelangaben haben in Grad zu erfolgen.

Die Versorform ( $z.B$ :  $U_{R1} \angle \phi_{U_{R1}}$ ) ist eine vereinfachte Schreibweise der Eulerschen Form

 $(z.B: U_{R1}e^{j\phi_{U_{R1}}})$ , die auch die Anschaulichkeit verbessert.

$$
\underline{U}_{R1} = U_{R1} \angle \phi_{U_{R1}} = U_{R1} e^{j\phi_{U_{R1}}}
$$

Beachten Sie, dass beim idealen ohmschen Widerstand das Imaginärteil und bei der idealen Kapatzität und Induktivität das Realteil gleich null ist.

#### **Bemerkung:**

 **Für alle Aufgaben gilt:** 

- **1. In allen Formeln mit Zahlen sind die Maßeinheiten mitzuschleifen.**
- **2. Bei den Endergebnissen sind die Maßeinheiten zu verwenden, die, wenn vorhanden, aus einem Buchstaben bestehen. Während der Rechnung können Sie nach eigenem Ermessen verfahren.**
- **3. Bei den Endergebnissen sind die 10±3 Präfixe konsequent zu verwenden. Während der Rechnung können Sie nach eigenem Ermessen verfahren. Präfixe nur verwenden, wenn eine Maßeinheit dahinter ist.**
- **4. Alle Aufgaben auf insgesamt 4 Stellen genau berechnen, wenn in Aufgabe nicht anders angegeben.**
- **5. Die Aufaben sind zu nummerieren, auch die Teilaufgaben.**
- **6. Der Rechenweg muß ersichtlich sein. Gegebenenfalls das Schmierblatt anheften.**
- **7. Jedes Blatt ist wie folgt zu nummerieren Seite/Gesamtzahl der Seiten (z.B. Seite 6/8)**

**Nichtbeachtung wird mit Punktabzug geahndet!** 

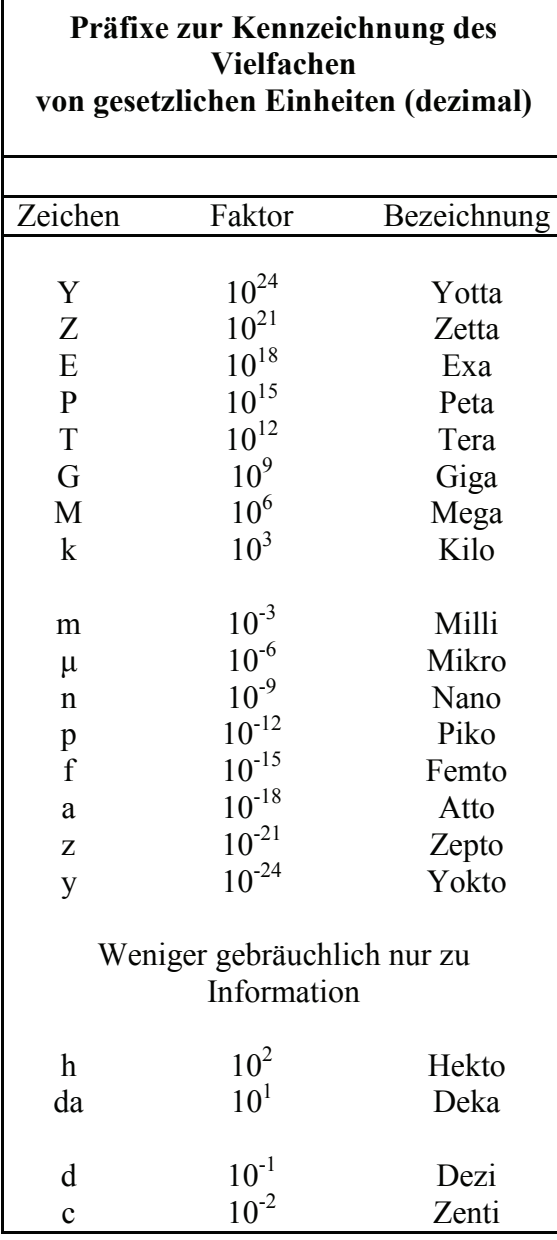

Umgang mit den Präfixen am Beispiel einer 4 stelligen Genauigkeit:

- - - , - Präfix Maßeinheit

- - , - - Präfix Maßeinheit

-, - - - Präfix Maßeinheit

Beispiele:

216,4μF; 33,45kHz; 2,456MΩ; 7,482A

### **5. Aufgabenkomplex - Beispielaufgabe**

### **Spannungen und Ströme am RC-Bandpass bei einer Frequenz außerhalb der Resonanzfrequenz**

Ein Bandpass wird mit einer Frequenz von **2kHz** erregt. In vielen Fällen kann man die Bauelemente L, R und C als ideale Bauelemente betrachten. In der Realität, bei genauen Betrachtungen, haben diese jedoch noch Eigenschaften anderer Art. Hier z.B. ist R<sub>PC1</sub> der endliche Widerstand des Dielektrikums und R<sub>L1</sub> der Drahtwiderstand der Wicklung. Dabei werden diese Werte bei der Spule meistens als Reihenwiderstand – und bei dem Kondensator meistens als Parallelwiderstand angegeben.

Gegeben ist folgende Schaltung:

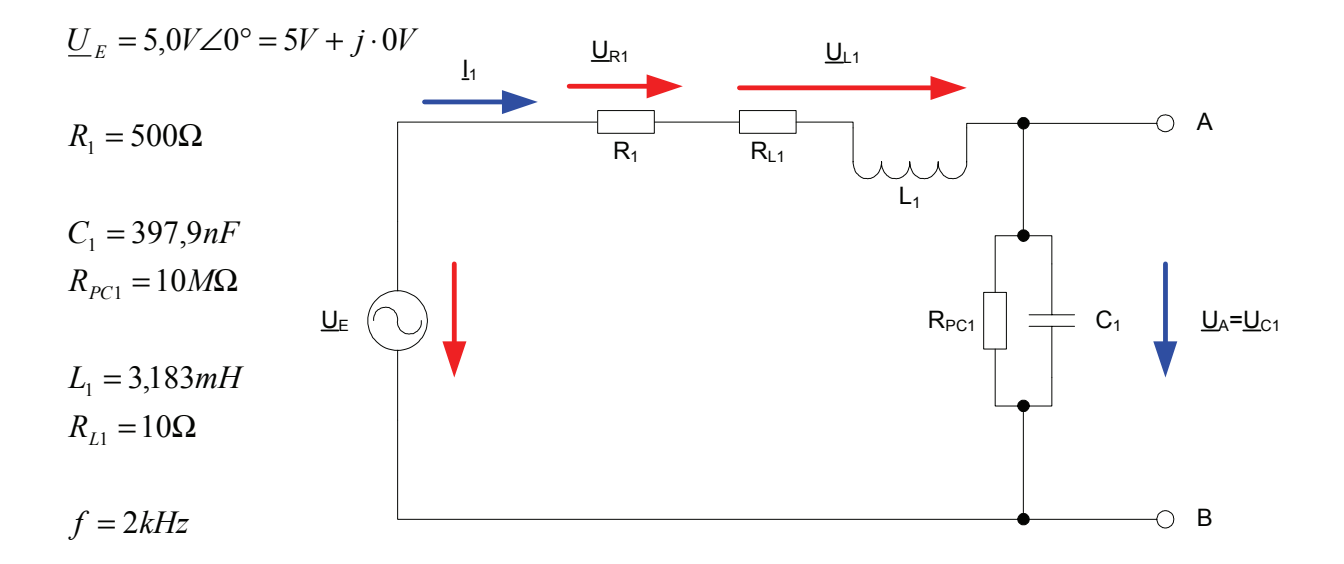

- 1. Bestimmen Sie die Augangsspannung *U <sup>A</sup>* und die Spannungsdämpfung *D* für die Frequenz von **f=2kHz.**
- 1.1. Bestimmen Sie den komplexen Widerstand  $R_1$  von  $R_1$  in der Normal- und der Versorform
- 1.2. Bestimmen Sie den komplexen Widerstand <u>R<sub>C1</sub></u> von C<sub>1</sub> in der Normal- und der Versorform Nutzen Sie dabei den Leitwert *G*<sub>C1</sub>
- 1.3. Bestimmen Sie den komplexen Widerstand  $R_{L1}$  von L<sub>1</sub> in der Normal- und der Versorform
- 1.4. Bestimmen Sie den komplexen Widerstand  $\underline{R}_{ges} = \underline{R}_{1} + \underline{R}_{c1} + \underline{R}_{L1}$  in der Normal- und der Versorform
- 1.5. Bestimmen Sie die komplexen Ströme  $I_1 = I_{R_1} = I_C = I_L$  durch R<sub>1</sub>, C<sub>1</sub> und L<sub>1</sub>, in der Normalund der Versorform
- 1.6. Bestimmen Sie die komplexe Spannung  $U_{R1}$ über R<sub>1</sub> in der Normal- und der Versorform
- 1.7. Bestimmen Sie die komplexe Spannung  $U_{\mu}$  über L<sub>1</sub> in der Normal- und der Versorform
- 1.8. Bestimmen Sie die komplexe Spannung  $\underline{U}_A = \underline{U}_{C_1}$  über C<sub>1</sub> in der Normal- und der Versorform

1.9. Bestimmen Sie die Spannungsdämpfung 
$$
\underline{D} = \frac{U_A}{U_E}
$$
 in der Normal- und der Versorform

Aufgaben:

- 1. Bestimmen Sie die Augangsspannung  $\underline{U}_A$  und die Spannungsdämpfung  $\underline{D}$  für die Frequenz von **f=2kHz.**
- 1.1. Bestimmen Sie den komplexen Widerstand  $\underline{R}_1$  von  $R_1$  in der Normal- und der Versorform

$$
\underline{R}_{1} = R_{1,r} + jR_{1,i} = \overline{R}_{1}e^{j\phi_{R_{1}}} = \overline{R}_{1} \angle \phi_{R_{1}} \qquad \phi_{R_{1}} = \arctan\left[\frac{R_{1,i}}{R_{1,r}}\right] \qquad \overline{R}_{1} = \sqrt{R_{1,r}^{2} + R_{1,i}^{2}}
$$

$$
R_{1,r} = 500\Omega \qquad R_{1,i} = 0k\Omega
$$

$$
\phi_{R_1} = \arctan\left[\frac{0k\Omega}{500\Omega}\right] = 0^\circ \qquad \breve{R_1} = \sqrt{(500\Omega)^2 + (0k\Omega)^2} = 500\Omega
$$

$$
\underline{R}_1 = 500\Omega + j0k\Omega = 500\Omega \angle 0^{\circ}
$$

1.2. Bestimmen Sie den komplexen Widerstand  $\underline{R}_{C1}$  von C<sub>1</sub> in der Normal- und der Versorform Nutzen Sie dabei den Leitwert  $G_{C1}$ 

$$
\underline{G}_{C1} = G_{C1,r} + jG_{C1,i} = \tilde{G}_{C1}e^{j\phi_{G1}} = \tilde{G}_{C1} \angle \phi_{G_{C1}}
$$
\n
$$
C = 397,9nF \qquad R_{PC1} = 10M\Omega \qquad f = 2kHz
$$
\n
$$
G_{C1,r} = \frac{1}{R_{PC1}} \implies G_{C1,r} = \frac{1}{10M\Omega} = 100 \cdot 10^{-9} S = 100nS
$$
\n
$$
R_{C,i} = -\frac{1}{\omega \cdot C} \qquad mit \quad \omega = 2\pi \cdot f
$$
\n
$$
R_{C,i} = -\frac{1}{2 \cdot \pi \cdot 2kHz \cdot 397,9nF} = -\frac{1}{5000 \cdot 10^{-6} \frac{A}{\pi}} = -\frac{1V}{5 \cdot 10^{-3} A} = -0,2 \cdot 10^{3} \Omega = -200 \Omega
$$

$$
G_{C1i} = -\frac{1}{R} \Rightarrow G_{C1i} = -\frac{1}{R} = 5mS
$$

$$
G_{C1,i} = -\frac{1}{R_{C,i}} \implies G_{C1,i} = -\frac{1}{-200\Omega} = 5mS
$$
  

$$
\underline{G}_{C1} = 100nS + j \cdot 5mS
$$

$$
\Rightarrow \vec{G}_{C1} = \sqrt{G_{1,r}^2 + G_{1,i}^2} \Rightarrow \vec{G}_{C1} = \sqrt{(100nS)^2 + (5mS)^2} = \sqrt{(0,0001mS)^2 + (5mS)^2}
$$
  
\n
$$
= \sqrt{(0,0001 \cdot 10^{-3} S)^2 + (5 \cdot 10^{-3} S)^2} = \sqrt{0,0000001 \cdot 10^{-6} S^2 + 25 \cdot 10^{-6} S^2}
$$
  
\n
$$
= \sqrt{25,0000001 \cdot 10^{-6} S^2} = 5,00000001 \cdot 10^{-3} S \approx 5mS
$$
  
\n
$$
\Rightarrow \phi_{G_{C1}} = \arctan \left[ \frac{G_{C1,r}}{G_{C1,r}} \right] \Rightarrow \phi_{G_{C1}} = \arctan \left[ \frac{5mS}{100nS} \right] = \arctan \left[ \frac{5 \cdot 10^{-3} S}{100 \cdot 10^{-9} S} \right]
$$
  
\n
$$
\arctan \left[ \frac{5 \cdot 10^{-3} S}{10^{-7} S} \right] = \arctan \left[ 5 \cdot 10^4 \right] = 89,99885 \approx 90^{\circ}
$$
  
\n
$$
\frac{G_{C1}}{G_{C1}} = 100nS + j \cdot 5mS = 5mS \angle 90^{\circ}
$$

$$
\underline{R}_{C1} = \frac{1}{\underline{G}_{C1}} \implies \underline{R}_{C1} = \frac{1}{5mS \angle 90^{\circ}} = \frac{1}{5mS} \angle -90^{\circ} = 200\Omega \angle -90^{\circ}
$$

 $_{1}$  =  $R_{C1,r}$  +  $jR_{C1,i}$  =  $R_{C1}e^{j\varphi_{R_{C1}}}$  =  $R_{C1} \angle \phi_{R_{C1}}$  $\underline{R}_{C1} = R_{C1,r} + jR_{C1,i} = \bar{R}_{C1}e^{j\varphi_{RC1}} = \bar{R}_{C1}\angle\phi_{R}$ *j*  $C_1 - R_{C1,r} + JR_{C1,i} - R_{C1}e - R_{C1} \angle \varphi_{R_c}$  $\widetilde{R}_{C1}e^{j\phi_{R_{C1}}} = \widetilde{R}_{C1} \angle \phi_{R}$ 

$$
R_{C1,r} = \text{Re}\{\underline{R}_{C1}\} = \overline{R}_{C1} \cos[\phi_{R_{C1}}] \implies R_{C1,r} = 200\Omega \cdot \cos[-90^\circ] = 200\Omega \cdot (0) = 0\Omega
$$
  

$$
R_{C1,i} = \text{Im}\{\underline{R}_{C1}\} = \overline{R}_{C1} \sin[\phi_{R_{C1}}] \implies R_{C1,i} = 200\Omega \cdot \sin[-90^\circ] = 200\Omega \cdot (-1) = -200\Omega
$$

 $R<sub>C1</sub> = 200Ω ∠ -90° = 0Ω - j · 200Ω$ </u>

1.3. Bestimmen Sie den komplexen Widerstand  $\underline{R}_{L1}$  von L<sub>1</sub> in der Normal- und der Versorform

$$
\underline{R}_{L1} = R_{L1,r} + jR_{L1,i} = \overline{R}_{L1}e^{j\phi_{RL1}} = \overline{R}_{L1} \angle \phi_{R_{L1}}
$$
  
\n
$$
L_1 = 3,183mH \qquad R_{L1} = 10\Omega \qquad f = 2kHz
$$
  
\n
$$
R_{L1,r} = R_{L1} \implies R_{L1,r} = 10\Omega
$$
  
\n
$$
R_{L1,i} = \omega \cdot L = 2 \cdot \pi \cdot f \cdot L \implies R_{L1,i} = 2 \cdot \pi \cdot 2kHz \cdot 3,183mH = 2 \cdot \pi \cdot 2 \cdot 10^3 \frac{1}{s} \cdot 3,183 \cdot 10^{-3} \frac{Vs}{A}
$$
  
\n
$$
= 39,9987\Omega \approx 40\Omega
$$

 $\underline{R}_{L1} = 10\Omega + j \cdot 40\Omega$ 

$$
\overline{R}_{L1} = \sqrt{R_{L1,r}^2 + R_{L1,i}^2} \quad \Rightarrow \quad \overline{R}_{L1} = \sqrt{(10\Omega)^2 + (40\Omega)^2} = \sqrt{100\Omega^2 + 1600\Omega^2}
$$

$$
= \sqrt{1700\Omega^2} = 41,23\Omega
$$

$$
\phi_{R_{L1}} = \arctan\left[\frac{R_{L1,i}}{R_{L1,r}}\right] \implies \phi_{R_{L1}} = \arctan\left[\frac{40\Omega}{10\Omega}\right] = 75.96^{\circ}
$$

$$
\underline{R}_{L1} = 10\Omega + j \cdot 40\Omega = 41,23\Omega \angle 75,96^{\circ}
$$

- 1.4. Bestimmen Sie den komplexen Widerstand  $\underline{R}_{ges} = \underline{R}_{1} + \underline{R}_{c1} + \underline{R}_{L1}$  in der Normal- und der Versorform
	- $\underline{R}_{ges} = \underline{R}_1 + \underline{R}_{C1} + \underline{R}_{L1}$

 $\underline{R}_{C1} = 200\Omega \angle -90^{\circ} = 0\Omega - j \cdot 200\Omega$   $\underline{R}_{L1} = 10\Omega + j \cdot 40\Omega = 41,23\Omega \angle 75,96^{\circ}$  $\underline{R}_1 = 500\Omega + j0k\Omega = 500\Omega \angle 0^{\circ}$ 

 $\underline{R}_{ges} = 500\Omega + j0k\Omega + 0\Omega - j \cdot 200\Omega + 10\Omega + j \cdot 40\Omega = 510\Omega - j160\Omega$ 

$$
\overline{R}_{ges} = \sqrt{R_{ges,r}^2 + R_{ges,i}^2} \implies \overline{R}_{ges} = \sqrt{(510\Omega)^2 + (-160\Omega)^2} = \sqrt{260100\Omega^2 + 25600\Omega^2}
$$

$$
= \sqrt{285700\Omega^2} = 534,5091\Omega \approx 534,5\Omega
$$

$$
\phi_{R_{ges}} = \arctan\left[\frac{R_{ges,i}}{R_{ges,r}}\right] \implies \phi_{R_{ges}} = \arctan\left[\frac{-160\Omega}{510\Omega}\right] = \arctan(-0.3137) = -17.42^{\circ}
$$

 $R<sub>ges</sub>$  = 510Ω − j160Ω = 534,5Ω∠ − 17,42°</u>

1.5. Bestimmen Sie die komplexen Ströme  $\underline{L}_1 = \underline{L}_{R_1} = \underline{L}_{C_1} = \underline{L}_{L_1}$  durch R<sub>1</sub>, C<sub>1</sub> und L<sub>1</sub>, in der Normal- und der Versorform

$$
\underline{I}_1 = \underline{I}_{R_1} = \underline{I}_{C_1} = \underline{I}_{L_1} = \frac{U_E}{\underline{R}_{ges}} \qquad \underline{I}_1 = I_{1,r} + j \cdot I_{1,i} = \overline{I}_1 e^{j\phi_{I_1}} = \overline{I}_1 \angle \phi_{I_1}
$$
\n
$$
\underline{U}_E = 5,0V\angle 0^\circ = 5V + j \cdot 0V \qquad \underline{R}_{ges} = 510\Omega - j160\Omega = 534,5\Omega\angle -17,42^\circ
$$
\n
$$
\underline{I}_1 = \frac{5,0V\angle 0^\circ}{534,5\Omega\angle -17,42^\circ} = 9,355mA\angle 17,42^\circ
$$
\n
$$
I_{1,r} = \text{Re}\{\underline{I}_1\} = \overline{I}_1 \cos[\phi_{I_1}] \implies I_{1,r} = 9,355mA \cdot \cos[17,42^\circ] = 9,355mA \cdot (0,9541) = 8.926mA
$$
\n
$$
I_{1,i} = \text{Im}\{\underline{I}_1\} = \overline{I}_1 \sin[\phi_{I_1}] \implies I_{1,i} = 9,355mA \cdot \sin[17,42^\circ] = 9,355mA \cdot (0,2994) = 2,801mA
$$

 $I_1 = 9,355 mA \angle 17,42^\circ = 8.926 mA + j2,801 mA$ 

- 1.6. Bestimmen Sie die komplexe Spannung  $U_{R1}$  über R<sub>1</sub> in der Normal- und der Versorform
- 1.7. Bestimmen Sie die komplexe Spannung  $U_{\scriptscriptstyle L1}$  über L<sub>1</sub> in der Normal- und der Versorform
- 1.8. Bestimmen Sie die komplexe Spannung  $\underline{U}_A = \underline{U}_{C_1}$ über C<sub>1</sub> in der Normal- und der Versorform

$$
\underline{U}_{R1} = \underline{I}_1 \cdot \underline{R}_1
$$
\n
$$
\underline{I}_1 = 9,355 \text{ mA} \angle 17,42^\circ = 8.926 \text{ mA} + j2,801 \text{ mA}
$$
\n
$$
\underline{R}_1 = 500 \Omega + j0 k \Omega = 500 \Omega \angle 0^\circ
$$
\n
$$
\underline{U}_{R1} = 9,355 \text{ mA} \angle 17,42^\circ \cdot 500 \Omega = 4,678 \text{ V} \angle 17,42^\circ
$$

 $U_{R1,i} = \text{Im} \{\underline{U}_{R1}\} = \overline{U}_{R1} \sin[\phi_{R1}] \implies U_{R1,i} = 4{,}678V \cdot \sin[17{,}42^{\circ}] = 4{,}678V \cdot (0{,}2994) = 1{,}401V$  $U_{R1,r} = \text{Re}\{\underline{U}_{R1}\} = \overline{U}_{R1} \cos[\phi_{R_1}] \Rightarrow U_{R1,r} = 4,678V \cdot \cos[17,42^{\circ}] = 4,678V \cdot (0,9541) = 4,463V$ 

$$
U_{R1} = 4,678V\angle 17,42^{\circ} = 4,463V + j \cdot 1,401V
$$

 $\underline{U}_{L1} = \underline{I}_1 \cdot \underline{R}_{L1}$ 

 $I_1 = 9,355 \text{ mA} \angle 17,42^{\circ} = 8.926 \text{ mA} + j2,801 \text{ mA}$   $I_2 = 10\Omega + j \cdot 40\Omega = 41,23\Omega \angle 75,96^{\circ}$  $\underline{R}_{L1} = 10\Omega + j \cdot 40\Omega = 41,23\Omega \angle 75,96^{\circ}$ 

$$
U_{L1} = 9,355mA\angle 17,42^{\circ} \cdot 41,23\Omega\angle 75,96^{\circ} = 385,7mV\angle 93,38^{\circ}
$$

 $U_{R1,i} = \text{Im} \{\underline{U}_{R1}\} = \overline{U}_{R1} \sin[\phi_{R1,i}]\Rightarrow U_{R1,i} = 385,7mV \cdot \sin[93,38^\circ] = 385,7mV \cdot (0,9983) = 385,0mV$  $U_{R1,r} = \text{Re}\{\underline{U}_{R1}\} = \overline{U}_{R1} \cos[\phi_{R_{L1}}] \Rightarrow U_{R1,r} = 385,7mV \cdot \cos[93,38^\circ] = 385,7mV \cdot (-0,0590) = -22,76mV$ 

$$
U_{L1} = 385,7mV\angle 93,38^\circ = -22,76mV + j.385,0mV
$$

 $\underline{U}_A = \underline{U}_{C1} = \underline{I}_1 \cdot \underline{R}_{C1}$ 

 $I_1 = 9,355 mA \angle 17,42^{\circ} = 8.926 mA + j2,801 mA$   $R_{C1} = 200\Omega \angle -90^{\circ} = 0\Omega - j \cdot 200\Omega$  $R_{C1} = 200\Omega \angle -90^{\circ} = 0\Omega - j \cdot 200\Omega$ 

 $\underline{U}_{C1} = 9,355 \text{ mA} \angle 17,42^{\circ} \cdot 200 \Omega \angle -90^{\circ} = 1,871 V \angle -72,58^{\circ}$ 

 $U_{C1,i} = \text{Im} \{\underline{U}_{C1}\} = \overline{U}_{C1} \sin[\phi_{R_{C1}}] \implies U_{C1,r} = 1,871V \cdot \sin[-72,58^{\circ}] = 1,871V \cdot (-0,9541) = -1,785V$  $U_{C1,r} = \text{Re}\{\underline{U}_{C1}\} = \overline{U}_{C1} \cos[\phi_{R_{C1}}] \implies U_{C1,r} = 1,871V \cdot \cos[-72,58^\circ] = 1,871V \cdot (0,2994) = 560,2mV$ 

$$
U_{C1} = 1,871V\angle -72,58^{\circ} = 560,2mV - j \cdot 1,785V
$$

1.9. Bestimmen Sie die Spannungsdämpfung *E A U*  $\underline{D} = \frac{U_A}{V}$  in der Normal- und der Versorform

$$
\underline{D} = \overrightarrow{D}\angle\phi_D = D_r + j \cdot D_i = \frac{U_A}{U_E}
$$
  
\n
$$
\underline{U}_E = 5,0V\angle 0^\circ = 5,0V + j \cdot 0V \qquad \underline{U}_A = 1,871V\angle -72,58^\circ = 560,2mV - j \cdot 1,785V
$$
  
\n
$$
\underline{D} = \frac{1,871V\angle -72,58^\circ}{5,0V\angle 0^\circ} = 0,3742\angle -72,58^\circ
$$
  
\n
$$
D_r = \text{Re}\{\underline{D}\} = \overrightarrow{D}\cos[\phi_D] \implies D_r = 0,3742 \cdot \cos[-72,58^\circ] = 0,3742 \cdot (0,2994) = 0,1120
$$
  
\n
$$
D_i = \text{Im}\{\underline{D}\} = \overrightarrow{D}\sin[\phi_D] \implies D_i = 0,3742 \cdot \sin[-72,58^\circ] = 0,3742 \cdot (-0,9541) = -0,2857
$$
  
\n
$$
\underline{D} = 0,3742\angle -72,58^\circ = 0,1120 - j \cdot 0,2857
$$

Probe:  
\n
$$
U_E = U_{R1} + U_{L1} + U_{C1}
$$
\n
$$
U_E = 5,0V∠0° = 5V + j \cdot 0V
$$
\n
$$
U_{R1} = 4,678V∠17,42° = 4,463V + j \cdot 1,401V
$$
\n
$$
U_{L1} = 385,7mV∠93,38° = -22,76mV + j \cdot 385,0mV
$$
\n
$$
U_{C1} = 1,871V∠-72,58° = 560,2mV - j \cdot 1,785V
$$
\n
$$
U_E = 4,463V + j \cdot 1,401V -22,76mV + j \cdot 385,0mV - 560,2mV - j \cdot 1,785V
$$
\n
$$
= 5,0232V - 0,02276V + j \cdot (1,786 - 1,785V)
$$
\n
$$
= 5,00044V + j \cdot 0,001V \approx 5V + j \cdot 0V = U_E
$$
\nResonanzfrequencies:  
\n
$$
C_1 = 397,9nF
$$
\n
$$
L_1 = 3,183mH
$$
\n
$$
f = \frac{1}{2 \cdot \pi \sqrt{L_1 \cdot C_1}} = \frac{1}{2 \cdot \pi \sqrt{397,9nF \cdot 3,183mH}} = \frac{1}{2 \cdot \pi \sqrt{1,267 \cdot 10^{-9}}} = \frac{1}{2 \cdot \pi \cdot 35,59 \cdot 10^{-6}}
$$
\n
$$
= \frac{1}{223,6 \cdot 10^{-6}} = 4,472kHz
$$

# **Lösung:**

# **5. Aufgabenkomplex - 1. Aufgabe**

# **Spannungen und Ströme am RC-Tiefpass**

- 1. Bestimmen Sie die folgenden Werte für die Frequenz von f=100 Hz.
- 1.1. Bestimmen Sie den komplexen Widerstand  $\underline{R}_1$  von R<sub>1</sub> in der Normal- und der Versorform

$$
\underline{R}_1 = R_{1,r} + jR_{1,i} = \breve{R}_1 e^{j\phi_{R_1}} = \breve{R}_1 \angle \phi_{R_1} \qquad \phi_{R_1} = \arctan\left[\frac{R_{1,i}}{R_{1,r}}\right] \qquad \breve{R}_1 = \sqrt{R_{1,r}^2 + R_{1,i}^2}
$$

$$
R_{1,r} = 1,5k\Omega
$$
  $R_{1,i} = 0k\Omega$ 

$$
\phi_{R_1} = \arctan\left[\frac{0k\Omega}{1,5k\Omega}\right] = 0^\circ \qquad \breve{R}_1 = \sqrt{(1,5k\Omega)^2 + (0k\Omega)^2} = 1,5k\Omega
$$

$$
\underline{R}_1 = 1, 5k\Omega + j0k\Omega = 1, 5k\Omega \angle 0^\circ
$$

1.2. Bestimmen Sie den komplexen Widerstand  $\underline{R}_{C1}$  von C<sub>1</sub> in der Normal- und der Versorform

$$
\underline{R}_{C1} = R_{C1,r} + jR_{C1,i} = \overline{R}_{C1}e^{j\phi_{R_{C1}}} = \overline{R}_{C1} \angle \phi_{R_{C1}} \qquad R_{C1,i} = -\frac{1}{\omega \cdot C} \quad mit \quad \omega = 2\pi \cdot f
$$

$$
C = 100nF \qquad f = 100Hz
$$

$$
R_{C1,r} = 0\Omega
$$
  

$$
R_{C1,i} = -\frac{1}{2 \cdot \pi \cdot 100 Hz \cdot 100 nF} = -\frac{1}{62,83 \cdot 10^{-6} \frac{A}{V}} = -0,0159159 \cdot 10^{6} \Omega = -15,92k\Omega
$$

 $\underline{R}_{C1} = 0\Omega - j \cdot 15,92k\Omega$ 

$$
\breve{R}_{C1} = \sqrt{R_{1,r}^2 + R_{1,i}^2} \quad \Rightarrow \quad \breve{R}_{C1} = \sqrt{(-15,92k\Omega)^2 + (0\Omega)^2} = 15,92k\Omega
$$

$$
\phi_{R_{C1}} = \arctan\left[\frac{R_{C1,i}}{R_{C1,r}}\right] \implies \phi_{G_{C1}} = \arctan\left[\frac{-15,92k\Omega}{0\Omega}\right] = -90^{\circ}
$$

 $\underline{R}_{C1} = 0\Omega - j \cdot 15,92k\Omega = 15,92k\Omega \angle -90^{\circ}$ 

1.3. Bestimmen Sie den komplexen Widerstand  $\underline{R}_{ges} = \underline{R}_1 + \underline{R}_{C1}$  in der Normal- und der Versorf

$$
\underline{R}_{ges} = \underline{R}_{1} + \underline{R}_{C1}
$$
\n
$$
\underline{R}_{1} = 1,5k\Omega + j0k\Omega = 1,5k\Omega \angle 0^{\circ}
$$
\n
$$
\underline{R}_{C1} = 0\Omega - j \cdot 15,92k\Omega = 15,92k\Omega \angle -90^{\circ}
$$
\n
$$
\underline{R}_{ges} = 1,5k\Omega + j0k\Omega + 0\Omega - j \cdot 15,92k\Omega = 1,5k\Omega - j \cdot 15,92k\Omega
$$
\n
$$
\overline{R}_{ges} = \sqrt{R_{ges,r}^{2} + R_{ges,j}^{2}} \implies \overline{R}_{ges} = \sqrt{(1,5k\Omega)^{2} + (-15,92k\Omega)^{2}} = \sqrt{2,25(k\Omega)^{2} + 253,4(k\Omega)^{2}}
$$
\n
$$
= \sqrt{255,7(k\Omega)^{2}} = 15,99k\Omega
$$
\n
$$
\phi_{R_{ges}} = \arctan\left[\frac{R_{ges,j}}{R_{ges,r}}\right] \implies \phi_{R_{ges}} = \arctan\left[\frac{-15,92k\Omega}{1,5k\Omega}\right] = \arctan(-10,61) = -84,62^{\circ}
$$
\n
$$
\underline{R}_{ges} = 1,5k\Omega - j \cdot 15,92k\Omega = 15,99k\Omega \angle -84,62^{\circ}
$$

- 1.4. Bestimmen Sie den komplexen Strom  $I_1$  in der Normal- und der Versorform
- 1.5. Bestimmen Sie den komplexen Strom  $I_{R_1}$  durch R<sub>1</sub> in der Normal- und der Versorform
- 1.6. Bestimmen Sie den komplexen Strom  $I_{C_1}$  durch C<sub>1</sub> in der Normal- und der Versorform

$$
\underline{I}_1 = \underline{I}_{R_1} = \underline{I}_{C_1} = \frac{U_E}{\underline{R}_{ges}}
$$
\n
$$
\underline{I}_1 = I_{1,r} + j \cdot I_{1,i} = \overline{I}_1 e^{j\phi_{I_1}} = \overline{I}_1 \angle \phi_{I_1}
$$
\n
$$
\underline{U}_E = 2V\angle 0^\circ = 2V + j \cdot 0V
$$
\n
$$
\underline{R}_{ges} = 1,5k\Omega - j \cdot 15,92k\Omega = 15,99k\Omega\angle -84,62^\circ
$$
\n
$$
\underline{I}_1 = \frac{2,0V\angle 0^\circ}{15,99k\Omega\angle -84,62^\circ} = 125,1\mu\angle 284,62^\circ
$$
\n
$$
I_{1,r} = \text{Re}\{\underline{I}_1\} = \overline{I}_1 \cos[\phi_{I_1}] \implies I_{1,r} = 125,1\mu\angle \cdot \cos[84,62^\circ] = 125,1\mu\angle \cdot (0,09376) = 11,73\mu\angle \cdot (0,09376) = 11,73\mu\angle \cdot (0,09376) = 124,5\mu\angle \cdot (0,09376) = 124,5\mu\angle \cdot (0,09376
$$

1.7. Bestimmen Sie die komplexe Spannung  $U_{R_1}$  über R<sub>1</sub> in der Normal- und der Versorform 1.8. Bestimmen Sie die komplexe Spannung  $\underline{U}_A = \underline{U}_{C_1}$  über C<sub>1</sub> in der Normal- und der Versorform  $U_{C1} = I_1 \cdot R_{C1}$ 

$$
\underline{I}_1 = 125, 1\mu A \angle 84, 62^\circ = 11, 73\mu A + j \cdot 124, 5\mu A \qquad \underline{R}_{C1} = 0\Omega - j \cdot 15, 92k\Omega = 15, 92k\Omega \angle -90^\circ
$$
  

$$
\underline{U}_A = U_{C1} = 125, 1\mu A \angle 84, 62^\circ \cdot 15, 92k\Omega \angle -90^\circ = 1, 992V \angle -5, 38^\circ
$$

$$
U_{C1,r} = \text{Re}\{\underline{U}_{C1}\} = \overline{U}_{C1} \cos[\phi_{R_{C1}}] \implies U_{C1,r} = 1,992V \cdot \cos[-5,38^\circ] = 1,992V \cdot (0,9956) = 1,983V
$$
  

$$
U_{C1,i} = \text{Im}\{\underline{U}_{C1}\} = \overline{U}_{C1} \sin[\phi_{R_{C1}}] \implies U_{C1,r} = 1,992V \cdot \sin[-5,38^\circ] = 1,992V \cdot (-0,09376) = -186,8mV
$$

$$
\underline{U}_A = U_{C1} = 1,992V\angle -5,38^\circ = 1,983V - j \cdot 186,8mV
$$

$$
\underline{U}_{R1} = \underline{I}_1 \cdot \underline{R}_1
$$
\n
$$
\underline{I}_1 = 125, 1\mu A \angle 84, 62^\circ = 11, 73\mu A + j \cdot 124, 5\mu A
$$
\n
$$
\underline{R}_1 = 1, 5k\Omega + j0k\Omega = 1, 5k\Omega \angle 0^\circ
$$
\n
$$
\underline{U}_{R1} = 125, 1\mu A \angle 84, 62^\circ \cdot 1, 5k\Omega \angle 0^\circ = 187, 7mV \angle 84, 62^\circ
$$
\n
$$
U_{R1,r} = \text{Re}\{\underline{U}_{R1}\} = \overline{U}_{R1} \cos[\phi_{R_1}] \implies U_{R1,r} = 187, 7mV \cdot \cos[84, 62^\circ] = 187, 7mV \cdot (0, 09376) = 17, 6mV
$$
\n
$$
U_{R1,i} = \text{Im}\{\underline{U}_{R1}\} = \overline{U}_{R1} \sin[\phi_{R_1}] \implies U_{R1,r} = 187, 7mV \cdot \sin[84, 62^\circ] = 187, 7mV \cdot (0, 9956) = 186, 9mV
$$
\n
$$
\underline{U}_{R1} = 187, 7mV \angle 84, 62^\circ = 17, 6mV + j186, 9mV
$$

1.9. Überprüfen Sie den Maschensatz durch die Berechnung von  $\underline{U}_E = \underline{U}_{R_1} + \underline{U}_{C_1}$  in der Normalform

 $= 2,0006 + j0,0001V$   $\approx 2V + j \cdot 0V = U_E$  $\underline{U}_E = 17,6mV + j186,9mV$  + 1,983V –  $j \cdot 186,8mV$  $\underline{U}_{C1} = 1,992V\angle -5,38^\circ = 1,983V - j \cdot 186,8mV$  $\underline{U}_{R1} = 187,7mV\angle 84,62^\circ = 17,6mV + j186,9mV$  $\underline{U}_E = 2V\angle 0^\circ = 2V + j \cdot 0V$  $U_E = U_{R1} + U_{C1}$  $V = 0.0176V + j0.1869V + 1.983V - j \cdot 0.1868V$ Probe:

$$
\underline{D} = \check{D} \angle \phi_D = D_r + j \cdot D_i = \frac{U_A}{U_E}
$$

100 *für die Frequenz Hz*

$$
\underline{U}_{E,100Hz} = 2V\angle 0^{\circ} = 2V + j \cdot 0V \qquad \underline{U}_{A,100Hz} = \underline{U}_{C1,100Hz} = 1,992V\angle -5,38^{\circ} = 1,983V - j \cdot 186,8mV
$$

$$
\underline{D}_{100Hz} = \frac{1,992V\angle -5,38^{\circ}}{2V\angle 0^{\circ}} = 0,996\angle -5,38^{\circ}
$$

$$
D_{r,100Hz} = \text{Re} \{\underline{D}\} = \overline{D} \cos[\phi_D] \implies D_r = 0.996 \cdot \cos[-5.38^\circ] = 0.996 \cdot (0.9956) = 0.9916
$$
  

$$
D_{i,100Hz} = \text{Im} \{\underline{D}\} = \overline{D} \sin[\phi_D] \implies D_i = 0.996 \cdot \sin[-5.38^\circ] = 0.996 \cdot (-0.09376) = -0.09338
$$

 $\underline{D}_{100Hz} = 0.996\angle -5.38^\circ = 0.9916 - j \cdot 0.09338$ 

- 2. Bestimmen Sie die folgenden Werte, wie unter 1., für die Frequenz von 1kHz.
- 2.1. Bestimmen Sie den komplexen Widerstand  $\underline{R}_1$  von R<sub>1</sub> in der Normal- und der Versorform

$$
\underline{R}_{1} = R_{1,r} + jR_{1,i} = \breve{R}_{1}e^{j\phi_{R_{1}}} = \breve{R}_{1} \angle \phi_{R_{1}} \qquad \phi_{R_{1}} = \arctan\left[\frac{R_{1,i}}{R_{1,r}}\right] \qquad \breve{R}_{1} = \sqrt{R_{1,r}^{2} + R_{1,i}^{2}}
$$

$$
R_{1,r} = 1,5k\Omega \qquad R_{1,i} = 0k\Omega
$$

$$
\phi_{R_1} = \arctan\left[\frac{0k\Omega}{1,5k\Omega}\right] = 0^\circ \qquad \breve{R_1} = \sqrt{(1,5k\Omega)^2 + (0k\Omega)^2} = 1,5k\Omega
$$

$$
\underline{R}_1 = 1, 5k\Omega + j0k\Omega = 1, 5k\Omega \angle 0^\circ
$$

 $C = 100nF$   $f = 1KHz$ 

2.2. Bestimmen Sie den komplexen Widerstand  $\underline{R}_{C1}$ von C<sub>1</sub> in der Normal- und der Versorform

$$
\underline{R}_{C1} = R_{C1,r} + jR_{C1,i} = \overline{R}_{C1}e^{j\phi_{R_{C1}}} = \overline{R}_{C1} \angle \phi_{R_{C1}} \qquad R_{C1,i} = -\frac{1}{\omega \cdot C} \quad mit \quad \omega = 2\pi \cdot f
$$

$$
R_{C1,r} = 0\Omega
$$
  

$$
R_{C1,i} = -\frac{1}{2 \cdot \pi \cdot 1kHz \cdot 100nF} = -\frac{1}{628,3 \cdot 10^{-6} \frac{A}{V}} = -0.00159159 \cdot 10^{6} \Omega = -1.592k\Omega
$$

$$
\underline{R}_{C1} = 0\Omega - j \cdot 1{,}592k\Omega
$$

$$
\breve{R}_{C1} = \sqrt{R_{1,r}^2 + R_{1,i}^2} \quad \Rightarrow \quad \breve{R}_{C1} = \sqrt{(-1,592k\Omega)^2 + (0\Omega)^2} = 1,592k\Omega
$$

$$
\phi_{R_{C1}} = \arctan\left[\frac{R_{C1,i}}{R_{C1,r}}\right] \implies \phi_{G_{C1}} = \arctan\left[\frac{-1,592k\Omega}{0\Omega}\right] = -90^{\circ}
$$

 $\underline{R}_{C1} = 0\Omega - j \cdot 1{,}592k\Omega = 1{,}592k\Omega \angle -90^{\circ}$ 

2.3. Bestimmen Sie den komplexen Widerstand  $\underline{R}_{ges} = \underline{R}_1 + \underline{R}_{C1}$  in der Normal- und der Versorf

$$
\underline{R}_{ges} = \underline{R}_{1} + \underline{R}_{C1}
$$
\n
$$
\underline{R}_{1} = 1,5k\Omega + j0k\Omega = 1,5k\Omega \angle 0^{\circ}
$$
\n
$$
\underline{R}_{C1} = 0\Omega - j \cdot 1,592k\Omega = 1,592k\Omega \angle -90^{\circ}
$$
\n
$$
\underline{R}_{ges} = 1,5k\Omega + j0k\Omega + 0\Omega - j \cdot 1,592k\Omega = 1,5k\Omega - j \cdot 1,592k\Omega
$$
\n
$$
\overline{R}_{ges} = \sqrt{R_{ges,r}^{2} + R_{ges,j}^{2}} \implies \overline{R}_{ges} = \sqrt{(1,5k\Omega)^{2} + (-1,592k\Omega)^{2}} = \sqrt{2,25(k\Omega)^{2} + 2,534(k\Omega)^{2}}
$$
\n
$$
= \sqrt{4,784(k\Omega)^{2}} = 2,187k\Omega
$$
\n
$$
\phi_{R_{ges}} = \arctan\left[\frac{R_{ges,j}}{R_{ges,r}}\right] \implies \phi_{R_{ges}} = \arctan\left[\frac{-1,592k\Omega}{1,5k\Omega}\right] = \arctan(-1,061) = -46,7^{\circ}
$$
\n
$$
\underline{R}_{ges} = 1,5k\Omega - j \cdot 1,592k\Omega = 2,187k\Omega \angle -46,7^{\circ}
$$

- 2.4. Bestimmen Sie den komplexen Strom  $I_1$  in der Normal- und der Versorform
- 2.5. Bestimmen Sie den komplexen Strom  $I_{R_1}$  durch  $R_1$  in der Normal- und der Versorform
- 2.6. Bestimmen Sie den komplexen Strom  $\underline{I}_{C_1}$  durch  $C_1$  in der Normal- und der Versorform

$$
\underline{I}_1 = \underline{I}_{R_1} = \underline{I}_{C_1} = \frac{U_E}{\underline{R}_{ges}} \qquad \underline{I}_1 = I_{1,r} + j \cdot I_{1,i} = \overline{I}_1 e^{j\phi_{I_1}} = \overline{I}_1 \angle \phi_{I_1}
$$
\n
$$
\underline{U}_E = 2V\angle 0^\circ = 2V + j \cdot 0V \qquad \underline{R}_{ges} = 1,5k\Omega - j \cdot 1,592k\Omega = 2,187k\Omega k\Omega \angle - 46,7^\circ
$$
\n
$$
\underline{I}_1 = \frac{2,0V\angle 0^\circ}{2,187k\Omega \angle - 46,7^\circ} = 914,5\mu A \angle 46,7^\circ
$$
\n
$$
I_{1,r} = \text{Re}\{\underline{I}_1\} = \overline{I}_1 \cos[\phi_{I_1}] \implies I_{1,r} = 914,5\mu A \cdot \cos[46,7^\circ] = 125,1\mu A \cdot (0,6858) = 627,2\mu A
$$

$$
I_{1,i} = \text{Im} \{ \underline{I}_1 \} = \overline{I}_1 \sin[\phi_{I_1}] \implies I_{1,i} = 914, 5\,\mu\text{A} \cdot \sin[46,7^\circ] = 125, 1\,\mu\text{A} \cdot (0,7278) = 665, 6\,\mu\text{A}
$$

$$
\underline{I}_1 = 914, 5\mu A \angle 46, 7^\circ = 627, 2\mu A + j \cdot 665, 6\mu A = \underline{I}_{R_1} = \underline{I}_{C_1}
$$

2.7. Bestimmen Sie die komplexe Spannung  $U_{R_1}$  über R<sub>1</sub> in der Normal- und der Versorform 2.8. Bestimmen Sie die komplexe Spannung  $\underline{U}_A = \underline{U}_{C_1}$  über C<sub>1</sub> in der Normal- und der Versorform

$$
\underline{U}_{C1} = \underline{I}_1 \cdot \underline{R}_{C1}
$$
\n
$$
\underline{I}_1 = 914, 5\mu A \angle 46, 7^\circ = 627, 2\mu A + j \cdot 665, 6\mu A
$$
\n
$$
\underline{R}_{C1} = 0\Omega - j \cdot 1, 592k\Omega = 1, 592k\Omega \angle -90^\circ
$$
\n
$$
\underline{U}_A = U_{C1} = 914, 5\mu A \angle 46, 7 \cdot 1, 592k\Omega \angle -90^\circ = 1, 456V \angle -43, 3^\circ
$$
\n
$$
U_{C1} = P_1 \cdot (U_{C1}) = \overline{V}_1 = 2.85 \cdot 10^{-1} \text{ J} = 1.456V \cdot 285 \cdot 10^{12} \text{ J} = 1.456V \cdot (9.7378) = 1.060V
$$

$$
U_{C1,r} = \text{Re}\{\underline{U}_{C1}\} = \overline{U}_{C1} \cos[\phi_{R_{C1}}] \implies U_{C1,r} = 1,456V \cdot \cos[-43,3^\circ] = 1,456V \cdot (0,7278) = 1,060V
$$
  

$$
U_{C1,i} = \text{Im}\{\underline{U}_{C1}\} = \overline{U}_{C1} \sin[\phi_{R_{C1}}] \implies U_{C1,r} = 1,456V \cdot \sin[-43,3^\circ] = 1,456V \cdot (-0,6858) = -0,9985V
$$

 $\underline{U}_A = \underline{U}_{C1} = 1,456V\angle - 43,3^\circ = 1,060V - j0,9985V$ 

$$
\underline{U}_{R1} = \underline{I}_1 \cdot \underline{R}_1
$$

 $I_1 = 914,5 \mu A \angle 46,7^{\circ} = 627,2 \mu A + j \cdot 665,6 \mu A$   $I_1 = 1,5 k\Omega + j0 k\Omega = 1,5 k\Omega \angle 0^{\circ}$ 

 $\underline{U}_{R1} = 914,5 \mu A \angle 46,7^{\circ} \cdot 1,5 k\Omega \angle 0^{\circ} = 1,372 V \angle 46,7^{\circ}$ 

$$
U_{R1,r} = \text{Re}\{\underline{U}_{R1}\} = \overline{U}_{R1} \cos[\phi_{R1}] \implies U_{R1,r} = 1,372V \cdot \cos[46,7^\circ] = 1,372V \cdot (0,6858) = 0,9409V
$$
  

$$
U_{R1,i} = \text{Im}\{\underline{U}_{R1}\} = \overline{U}_{R1} \sin[\phi_{R1}] \implies U_{R1,r} = 1,372V \cdot \sin[46,7^\circ] = 1,372V \cdot (0,7278) = 0,9985V
$$

$$
U_{R1} = 1,372V\angle 46,7^{\circ} = 0,9409V + j0,9985V
$$

2.9. Überprüfen Sie den Maschensatz durch die Berechnung von  $\underline{U}_E = \underline{U}_{R_1} + \underline{U}_{C_1}$  in der Normalform

 $\underline{U}_E = 0.9409V + j0.9985V$  + 1.060V – j0.9985V  $\underline{U}_{C1} = 1,456V\angle -43,3^{\circ} = 1,060V - j0,9985V$  $\underline{U}_{R1} = 1,372 V \angle 46,7^{\circ} = 0,9409 V + j0,9985 V$  $\underline{U}_E = 2V\angle 0^\circ = 2V + j \cdot 0V$  $U_E = U_{R1} + U_{C1}$ Pr obe:

 $= 2,0009 + j0V$   $\approx 2V + j \cdot 0V = U_E$ 

$$
\underline{D} = \breve{D} \angle \phi_D = D_r + j \cdot D_i = \frac{U_A}{U_E}
$$

1 *für die Frequenz kHz*

$$
\underline{U}_{E,1kHz} = 2V\angle 0^{\circ} = 2V + j \cdot 0V \qquad \underline{U}_{A,1kHz} = \underline{U}_{C1,1kHz} = 1,456V\angle -43,3^{\circ} = 1,060V - j0,9985V
$$

$$
\underline{D}_{1kHz} = \frac{1,456V\angle -43,3^{\circ}}{2V\angle 0^{\circ}} = 0,728\angle -43,3^{\circ}
$$

$$
D_{r,1kHz} = \text{Re} \{\underline{D}\} = \overline{D} \cos[\phi_D] \implies D_r = 0,728 \cdot \cos[-43,3^\circ] = 0,686 \cdot (0,7278) = 0,5298
$$
  

$$
D_{i,1kHz} = \text{Im} \{\underline{D}\} = \overline{D} \sin[\phi_D] \implies D_i = 0,728 \cdot \sin[-43,3^\circ] = 0,686 \cdot (-0,6858) = -0,4993
$$

 $\underline{D}_{1kHz} = 0,728\angle -43,3^{\circ} = 0,5298 - j\cdot 0,4993$ 

3. Bestimmen Sie die folgenden Werte, wie unter 1., für die Frequenz von 10kHz.

3.1. Bestimmen Sie den komplexen Widerstand  $\underline{R}_1$  von R<sub>1</sub> in der Normal- und der Versorform

$$
\underline{R}_{1} = R_{1,r} + jR_{1,i} = \tilde{R}_{1}e^{j\phi_{R_{1}}} = \tilde{R}_{1} \angle \phi_{R_{1}} \qquad \phi_{R_{1}} = \arctan\left[\frac{R_{1,i}}{R_{1,r}}\right] \qquad \tilde{R}_{1} = \sqrt{R_{1,r}^{2} + R_{1,i}^{2}}
$$

$$
R_{1,r} = 1,5k\Omega \qquad R_{1,i} = 0k\Omega
$$

$$
\phi_{R_1} = \arctan\left[\frac{0k\Omega}{1,5k\Omega}\right] = 0^\circ \qquad \breve{R_1} = \sqrt{(1,5k\Omega)^2 + (0k\Omega)^2} = 1,5k\Omega
$$

$$
\underline{R}_1 = 1, 5k\Omega + j0k\Omega = 1, 5k\Omega \angle 0^\circ
$$

 $C = 100nF$   $f = 10kHz$ 

3.2. Bestimmen Sie den komplexen Widerstand <u>R<sub>C1</sub></u> von C<sub>1</sub> in der Normal- und der Versorform

$$
\underline{R}_{C1} = R_{C1,r} + jR_{C1,i} = \breve{R}_{C1}e^{j\phi_{R_{C1}}} = \breve{R}_{C1} \angle \phi_{R_{C1}} \qquad R_{C1,i} = -\frac{1}{\omega \cdot C} \quad mit \quad \omega = 2\pi \cdot f
$$

$$
R_{C1,r} = 0\Omega
$$
  

$$
R_{C1,i} = -\frac{1}{2 \cdot \pi \cdot 10kHz \cdot 100nF} = -\frac{1}{6283 \cdot 10^{-6} \frac{A}{V}} = -0,000159159 \cdot 10^{6} \Omega = 159,2\Omega
$$

$$
\underline{R}_{C1} = 0\Omega - j \cdot 159,2\Omega
$$

$$
\breve{R}_{C1} = \sqrt{R_{1,r}^2 + R_{1,i}^2} \quad \Rightarrow \quad \breve{R}_{C1} = \sqrt{(-159,2\Omega)^2 + (0\Omega)^2} = 159,2\Omega
$$

$$
\phi_{R_{C1}} = \arctan\left[\frac{R_{C1,i}}{R_{C1,r}}\right] \implies \phi_{G_{C1}} = \arctan\left[\frac{-159,2\Omega}{0\Omega}\right] = -90^{\circ}
$$

 $\underline{R}_{C1} = 0\Omega - j \cdot 159, 2\Omega = 159, 2\Omega \angle -90^{\circ}$ 

3.3. Bestimmen Sie den komplexen Widerstand  $\underline{R}_{ges} = \underline{R}_1 + \underline{R}_{C1}$  in der Normal- und der Versorf

$$
\underline{R}_{ges} = \underline{R}_{1} + \underline{R}_{C1}
$$
\n
$$
\underline{R}_{1} = 1,5k\Omega + j0k\Omega = 1,5k\Omega \angle 0^{\circ}
$$
\n
$$
\underline{R}_{C1} = 0\Omega - j \cdot 159,2\Omega = 159,2\Omega \angle -90^{\circ}
$$
\n
$$
\underline{R}_{ges} = 1,5k\Omega + j0k\Omega + 0\Omega - j \cdot 159,2\Omega = 1,5k\Omega - j \cdot 159,2\Omega
$$
\n
$$
\overline{R}_{ges} = \sqrt{R_{ges,r}^{2} + R_{ges,i}^{2}} \implies \overline{R}_{ges} = \sqrt{(1,5k\Omega)^{2} + (-0,1592k\Omega)^{2}} = \sqrt{2,25(k\Omega)^{2} + 0,02534(k\Omega)^{2}}
$$
\n
$$
= \sqrt{2,275(k\Omega)^{2}} = 1,508k\Omega
$$
\n
$$
\phi_{R_{ges}} = \arctan\left[\frac{R_{ges,i}}{R_{ges,r}}\right] \implies \phi_{R_{ges}} = \arctan\left[\frac{-159,2\Omega}{1,5k\Omega}\right] = \arctan(-0,1061) = -6,056^{\circ}
$$
\n
$$
\underline{R}_{ges} = 1,5k\Omega - j \cdot 159,2\Omega = 1,508k\Omega \angle -6,056^{\circ}
$$

- 3.4. Bestimmen Sie den komplexen Strom  $I_1$  in der Normal- und der Versorform
- 3.5. Bestimmen Sie den komplexen Strom  $I_{R_1}$  durch  $R_1$  in der Normal- und der Versorform
- 3.6. Bestimmen Sie den komplexen Strom  $\underline{I}_{C_1}$  durch  $C_1$  in der Normal- und der Versorform

$$
\underline{I}_1 = \underline{I}_{R_1} = \underline{I}_{C_1} = \frac{U_E}{\underline{R}_{ges}} \qquad \underline{I}_1 = I_{1,r} + j \cdot I_{1,i} = \overline{I}_1 e^{j\phi_{I_1}} = \overline{I}_1 \angle \phi_{I_1}
$$
\n
$$
\underline{U}_E = 2V\angle 0^\circ = 2V + j \cdot 0V \qquad \underline{R}_{ges} = 1,5k\Omega - j \cdot 159,2\Omega = 1,508k\Omega\angle -6,056^\circ
$$
\n
$$
\underline{I}_1 = \frac{2,0V\angle 0^\circ}{1,508k\Omega\angle -6,056^\circ} = 1,326mA\angle 6,056^\circ
$$

$$
I_{1,r} = \text{Re}\{\underline{I}_1\} = \overline{I}_1 \cos[\phi_{I_1}] \implies I_{1,r} = 1,326mA \cdot \cos[6,056^\circ] = 1,326mA \cdot (0,9944) = 1,319mA
$$
  

$$
I_{1,i} = \text{Im}\{\underline{I}_1\} = \overline{I}_1 \sin[\phi_{I_1}] \implies I_{1,i} = 1,326mA \cdot \sin[6,056^\circ] = 1,326mA \cdot (0,1055) = 139,9 \mu A
$$

$$
\underline{I}_1 = 1,326mA\angle 6,056^\circ = 1,319mA + j \cdot 139,9 \mu A \qquad = \underline{I}_{R_1} = \underline{I}_{C_1}
$$

3.7. Bestimmen Sie die komplexe Spannung  $U_{R_1}$  über R<sub>1</sub> in der Normal- und der Versorform

3.8. Bestimmen Sie die komplexe Spannung  $\underline{U}_A = \underline{U}_{C_1}$  über C<sub>1</sub> in der Normal- und der Versorform

$$
\underline{U}_{C1} = \underline{I}_1 \cdot \underline{R}_{C1}
$$
\n
$$
\underline{I}_1 = 1,326 \, \text{mA} \angle 6,056^\circ = 1,319 \, \text{mA} + j \cdot 139,9 \, \text{YA}
$$
\n
$$
\underline{R}_{C1} = 0 \, \Omega - j \cdot 159,2 \, \Omega = 159,2 \, \Omega \angle -90^\circ
$$
\n
$$
\underline{U}_A = \underline{U}_{C1} = 1,326 \, \text{mA} \angle 6,056^\circ \cdot 159,2 \, \Omega \angle -90^\circ = 211,1 \, \text{m} \, \text{V} \angle -83,94^\circ
$$
\n
$$
\underline{U}_A = \underline{U}_{C1} = 1,326 \, \text{mA} \angle 6,056^\circ \cdot 159,2 \, \Omega \angle -90^\circ = 211,1 \, \text{m} \, \text{V} \angle -83,94^\circ
$$

$$
U_{C1,r} = \text{Re}\{\underline{U}_{C1}\} = \overline{U}_{C1}\cos[\phi_{R_{C1}}] \implies U_{C1,r} = 211, \ln V \cdot \cos[-83,94^{\circ}] = 211, \ln V \cdot (0,1055) = 22,27mV
$$
  

$$
U_{C1,i} = \text{Im}\{\underline{U}_{C1}\} = \overline{U}_{C1}\sin[\phi_{R_{C1}}] \implies U_{C1,r} = 211, \ln V \cdot \sin[-83,94^{\circ}] = 211, \ln V \cdot (-0,9944) = -209,9mV
$$

 $\underline{U}_A = \underline{U}_{C} = 211, \ln V \angle -83,94^\circ = 22,27 \, mV - j \cdot 209,9 mV$ 

$$
\underline{U}_{R1} = \underline{I}_1 \cdot \underline{R}_1
$$

 $I_1 = 1,326 \text{ mA} \angle 6,056^{\circ} = 1,319 \text{ mA} + j \cdot 139,9 \mu A$   $I_2 = 1,5k\Omega + j0k\Omega = 1,5k\Omega \angle 0^{\circ}$ 

 $\underline{U}_{R1} = 1,326 \text{ mA} \angle 6,056^{\circ} \cdot 1,5 \text{k}\Omega \angle 0^{\circ} = 1,989 \text{ V} \angle 6,056^{\circ}$ 

$$
U_{R1,r} = \text{Re}\{\underline{U}_{R1}\} = \overline{U}_{R1} \cos[\phi_{R1}] \implies U_{R1,r} = 1,989V \cdot \cos[6,056^\circ] = 1,989V \cdot (0,9944) = 1,978V
$$
  

$$
U_{R1,i} = \text{Im}\{\underline{U}_{R1}\} = \overline{U}_{R1} \sin[\phi_{R1}] \implies U_{R1,r} = 1,989V \cdot \sin[6,056^\circ] = 1,989V \cdot (0,1055) = 0,2098V
$$

$$
U_{R1} = 1,989V\angle 6,056^{\circ} = 1,978V + j0,2098V
$$

3.9. Überprüfen Sie den Maschensatz durch die Berechnung von  $\underline{U}_E = \underline{U}_{R_1} + \underline{U}_{C_1}$  in der Normalform

 $= 2,00027 - j0,0001V$   $\approx 2V + j \cdot 0V = U_E$  $\underline{U}_E = 1,978V + j0,2098V$  + 22,27 mV –  $j \cdot 209,9mV$  $\underline{U}_{C1} = 211, \ln V \angle -83,94^{\circ} = 22,27mV - j \cdot 209,9mV$  $\underline{U}_{R1} = 1,989V\angle 6,056^{\circ} = 1,978V + j0,2098V$  $\underline{U}_E = 2V\angle 0^\circ = 2V + j \cdot 0V$  $U_E = U_{R1} + U_{C1}$  $y = 1,978V + j0,2098V + 0,02227V - j \cdot 0,2099V$ Pr obe:

$$
\underline{D} = \overrightarrow{D} \angle \phi_D = D_r + j \cdot D_i = \frac{U_A}{U_E}
$$

für die Frequenz 10kHz

$$
\underline{U}_{E,10kHz} = 2V\angle 0^{\circ} = 2V + j \cdot 0V \qquad \underline{U}_{A,10kHz} = \underline{U}_{C1,10kHz} = 211, \ln V\angle -83,94^{\circ} = 22,27mV - j \cdot 209,9m
$$

$$
\underline{D}_{10kHz} = \frac{211,1mV\angle -83,94^{\circ}}{2V\angle 0^{\circ}} = 0,1056\angle -83,94^{\circ}
$$

$$
D_{r,10kHz} = \text{Re} \{ \underline{D} \} = \overline{D} \cos[\phi_D] \implies D_r = 0,1056 \cdot \cos[-83,94^\circ] = 0,9945 \cdot (0,1056) = 0,1050
$$
  

$$
D_{i,10kHz} = \text{Im} \{ \underline{D} \} = \overline{D} \sin[\phi_D] \implies D_i = 0,1056 \cdot \sin[-83,94^\circ] = 0,9945 \cdot (-0,9944) = -0,9889
$$

 $\underline{D}_{10kHz} = 0,1056\angle -83,94^{\circ} = 0,1050 - j\cdot 0,9889$ 

4. Bestimmen Sie die Spannungsdämpfung *E A*  $\underline{D}_1 = \frac{U_A}{U_E}$  für f=100 Hz,  $\underline{D}_2$  für f=1kHz und  $\underline{D}_3$  für f=10kHz in der Normal- und der Versorform

$$
\underline{D} = \breve{D} \angle \phi_D = D_r + j \cdot D_i = \frac{U_A}{U_E}
$$

 $\underline{D}_{100Hz} = 0.996\angle -5.38^\circ = 0.9916 - j \cdot 0.09338$  $\underline{U}_{E,100Hz} = 2V\angle 0^{\circ} = 2V + j \cdot 0V$   $\underline{U}_{A,100Hz} = \underline{U}_{C1,100Hz} = 1,992V\angle -5,38^{\circ} = 1,983V - j \cdot 186,8mV$ *für die Frequenz Hz* 100

 $\underline{D}_{1kHz} = 0,728\angle -43,3^{\circ} = 0,5298 - j \cdot 0,4993$  $\underline{U}_{E,1kHz} = 2V\angle 0^{\circ} = 2V + j \cdot 0V$   $\underline{U}_{A,1kHz} = \underline{U}_{C1,1kHz} = 1,456V\angle -43,3^{\circ} = 1,060V - j0,9985V$ *für die Frequenz kHz* 1

*für die Frequenz* 10*kHz*  
\n
$$
\underline{U}_{E,10kHz} = 2V\angle 0^\circ = 2V + j \cdot 0V
$$
\n
$$
\underline{U}_{A,10kHz} = \underline{U}_{C1,10kHz} = 211, \ln V\angle -83,94^\circ = 22,27mV - j \cdot 209,9mV
$$
\n
$$
\underline{D}_{10kHz} = 0,1056\angle -83,94^\circ = 0,1050 - j \cdot 0,9889
$$

*Dämpfung in dB nicht gefordert* ( )

$$
D_{dB} = 20 \lg |\underline{D}|
$$
  
\n
$$
D_{dB-100Hz} = 20 \lg(0.996) = 20(-1.741 \cdot 10^{-3}) = -0.03481 dB
$$
  
\n
$$
D_{dB-1Hkz} = 20 \lg(0.728) = 20(-0.1379) = -2.758 dB
$$
  
\n
$$
D_{dB-10Hkz} = 20 \lg(0.1056) = 20(-0.9763) = -19.53 dB
$$

# **Lösung:**

### **5. Aufgabenkomplex - 2. Aufgabe**

## **Spannungen und Ströme am RC-Bandpass bei einer Frequenz außerhalb der Resonanzfrequenz**

Aufgaben:

- 1. Bestimmen Sie die Augangsspannung *U <sup>A</sup>* und die Spannungsdämpfung *D* für die Frequenz von f=2kHz.
- 1.1. Bestimmen Sie den komplexen Widerstand  $\underline{R}_1$  von  $R_1$  in der Normal- und der Versorform

$$
\underline{R}_1 = R_{1,r} + jR_{1,i} = \overline{R}_1 e^{j\phi_{R_1}} = \overline{R}_1 \angle \phi_{R_1} \qquad \phi_{R_1} = \arctan\left[\frac{R_{1,i}}{R_{1,r}}\right] \qquad \overline{R}_1 = \sqrt{R_{1,r}^2 + R_{1,i}^2}
$$

$$
R_{1,r} = 200\Omega \qquad R_{1,i} = 0k\Omega
$$

$$
\phi_{R_1} = \arctan\left[\frac{0k\Omega}{1,5k\Omega}\right] = 0^\circ \qquad \breve{R_1} = \sqrt{(200\Omega)^2 + (0k\Omega)^2} = 200\Omega
$$

 $\underline{R}_1 = 200\Omega + j0k\Omega = 200\Omega \angle 0^\circ$ 

1.2. Bestimmen Sie den komplexen Widerstand  $\underline{R}_{C1}$  von  $C_1$  in der Normal- und der Versorform mittels  $C_1$  und  $R_{PC1}$  - Nutzen Sie dabei den Leitwert  $\underline{G}_{C1}$ 

$$
\underline{G}_{C1} = G_{C1,r} + jG_{C1,i} = \breve{G}_{C1}e^{j\phi_{G_{C1}}} = \breve{G}_{C1} \angle \phi_{G_{C1}}
$$
  

$$
C = 9,947nF \qquad R_{PC1} = 10M\Omega \qquad f = 2kHz
$$

$$
G_{C1,r} = \frac{1}{R_{PC1}} \Rightarrow G_{C1,r} = \frac{1}{10M\Omega} = 100 \cdot 10^{-9} S = 100 nS
$$

$$
R_{C,i} = -\frac{1}{\omega \cdot C} \quad mit \quad \omega = 2\pi \cdot f
$$
\n
$$
R_{C,i} = -\frac{1}{2 \cdot \pi \cdot 2kHz \cdot 9.947nF} = -\frac{1}{124.997 \cdot 10^{-6} \frac{A}{V}} = -\frac{1V}{5 \cdot 10^{-3} A} = -8000.1479 \Omega \approx -8k\Omega
$$

$$
G_{C1,i} = -\frac{1}{R_{C,i}} \implies G_{C1,i} = -\frac{1}{-8k\Omega} = 125 \mu S
$$

$$
\underline{G}_{C1} = 100nS + j \cdot 125 \mu S
$$

$$
\Rightarrow \vec{G}_{C1} = \sqrt{G_{C1,r}^2 + G_{C1,i}^2} \Rightarrow \vec{G}_{C1} = \sqrt{(100nS)^2 + (125\mu S)^2} = \sqrt{(100 \cdot 10^{-9} S)^2 + (125 \cdot 10^{-6} S)^2}
$$

$$
= \sqrt{(0,1 \cdot 10^{-6} S)^2 + (125 \cdot 10^{-6} S)^2} = \sqrt{0,01 \cdot 10^{-12} S^2 + 15625 \cdot 10^{-12} S^2}
$$

$$
= \sqrt{15625,001 \cdot 10^{-12} S^2} = 125,000004 \cdot 10^{-6} S \approx 125 \mu S
$$

$$
\Rightarrow \phi_{G_{C1}} = \arctan\left[\frac{G_{C1,i}}{G_{C1,r}}\right] \Rightarrow \phi_{G_{C1}} = \arctan\left[\frac{125\mu S}{100nS}\right] = \arctan\left[\frac{125 \cdot 10^{-6} S}{100 \cdot 10^{-9} S}\right]
$$

$$
= \arctan\left[1250\right] = 89,95416^{\circ} \approx 89,95^{\circ}
$$

$$
\underline{G}_{C1} = 100nS + j \cdot 125\mu S = 125\mu S \angle 89,95^{\circ}
$$

$$
\underline{R}_{C1} = \frac{1}{\underline{G}_{C1}} \implies \underline{R}_{C1} = \frac{1}{125\mu\text{S} \times 89,95^\circ} = \frac{1}{125\mu\text{S}} \times -89,95^\circ = 8k\Omega \times -89,95^\circ
$$

 $\underline{R}_{C1} = R_{C1,r} + jR_{C1,i} = \overline{R}_{C1}e^{j\varphi_{RC1}} = \overline{R}_{C1}\angle{\phi_{R}}$ *j*  $C_1 - R_{C1,r} + J R_{C1,i} - R_{C1} e^{-J} - R_{C1} \angle \psi_{R_C}$  $R_{C1,r} + jR_{C1,i} = R_{C1}e^{j\varphi_{R_{C1}}} = R_{C1} \angle \phi_{R_{C1}}$  $\widetilde{R}_{C1}e^{j\phi_{R_{C1}}} = \widetilde{R}_{C1} \angle \phi_{R}$ 

> $R_{C1,i} = \text{Im} \{\underline{R}_{C1}\} = \overline{R}_{C1} \sin[\phi_{R_{C1}}] \Rightarrow R_{C1,i} = 8k\Omega \cdot \sin[-89.95^\circ] = 8k\Omega \cdot (-0.999999) = -8k\Omega$  $R_{C1,r} = \text{Re}\{\underline{R}_{C1}\} = \overline{R}_{C1} \cos[\phi_{R_{C1}}] \Rightarrow R_{C1,r} = 8k\Omega \cdot \cos[-89.95^\circ] = 8k\Omega \cdot (872.7 \cdot 10^{-6}) = 6.982\Omega$  $R_{1,r} = \text{Re}\{\underline{R}_{C1}\} = \overline{R}_{C1} \cos[\phi_{R_{C1}}] \implies R_{C1,r}$

 $R_{C1} = 8k\Omega \angle -89.95^{\circ} = 6.982\Omega - j.8k\Omega$ 

1.3. Bestimmen Sie den komplexen Widerstand  $\underline{R}_{L1}$  von  $L_1$  in der Normal- und der Versorform mittels  $L_1$  und  $R_{L1}$ 

$$
\underline{R}_{L1} = R_{L1,r} + jR_{L1,i} = \overline{R}_{L1}e^{j\phi_{R_{L1}}} = \overline{R}_{L1} \angle \phi_{R_{L1}}
$$

$$
L_1 = 79,58mH
$$
  $R_{L1} = 10\Omega$   $f = 2kHz$ 

$$
R_{L1,r} = R_{L1} \Rightarrow R_{L1,r} = 10\Omega
$$

$$
R_{L1,i} = \omega \cdot L = 2 \cdot \pi \cdot f \cdot L \implies R_{L1,i} = 2 \cdot \pi \cdot 2kHz \cdot 79,58mH = 2 \cdot \pi \cdot 2 \cdot 10^3 \frac{1}{s} \cdot 79,58 \cdot 10^{-3} \frac{Vs}{A}
$$
  
= 1000,032\Omega \approx 1k\Omega

 $\underline{R}_{L1} = 10\Omega + j \cdot 1k\Omega$ 

$$
\overline{R}_{L1} = \sqrt{R_{L1,r}^2 + R_{L1,i}^2} \implies \overline{R}_{L1} = \sqrt{(10\Omega)^2 + (1k\Omega)^2} = \sqrt{100\Omega^2 + 1000000\Omega^2}
$$

$$
= \sqrt{1000100\Omega^2} = 1000,041\Omega \approx 1k\Omega
$$

$$
\phi_{R_{L1}} = \arctan\left[\frac{R_{L1,i}}{R_{L1,r}}\right] \implies \phi_{R_{L1}} = \arctan\left[\frac{1k\Omega}{10\Omega}\right] = 89,43^{\circ}
$$

 $\underline{R}_{L1} = 10\Omega + j \cdot 1k\Omega = 1k\Omega \angle 89,43^{\circ}$ 

1.4. Bestimmen Sie den komplexen Leitwert  $G_{C1}$  von  $C_1$  in der Normal- und der Versorform (schon unter 1.2 bestimmt)

$$
G_{C1} = 100nS + j \cdot 125\mu S = 125\mu S \angle 89.95^{\circ}
$$

1.5. Bestimmen Sie den komplexen Leitwert  $G_{\text{L1}}$  von  $L_1$  in der Normal- und der Versorform

$$
\underline{G}_{L1} = \frac{1}{\underline{R}_{L1}}
$$

$$
\underline{R}_{L1} = 10\Omega + j \cdot 1k\Omega = 1k\Omega \angle 89,43^{\circ}
$$

$$
\underline{G}_{L1} = \frac{1}{1k\Omega \angle 89,43} = 1mS\angle -89,43^{\circ}
$$

$$
G_{L1,r} = \text{Re}\{\underline{G}_{L1}\} = \overline{G}_{L1} \cos[\phi_{G_{L1}}]
$$
  
\n
$$
\Rightarrow G_{L1,r} = 1mS \cdot \cos[-89,43^\circ] = 1mS \cdot (9,948212 \cdot 10^{-3}) = 9,948 \mu S
$$
  
\n
$$
G_{L1,i} = \text{Im}\{\underline{G}_{L1}\} = \overline{G}_{L1} \sin[\phi_{G_{L1}}]
$$
  
\n
$$
\Rightarrow G_{L1,i} = 1mS \cdot \sin[-89,43^\circ] = 1mS \cdot (-0,9999505) = -0,9999505mS \approx 1mS
$$

 $G_{L1} = 1mS\angle -89,43^{\circ} = 9,948\mu S - j\cdot 1mS$ 

1.6. Bestimmen Sie den komplexen Leitwert  $G_{CLL1}$  der Parallelschaltung von  $C_1$  und  $L_1$  in der Normal- und der Versorform

$$
\underline{G}_{C1L1} = \underline{G}_{C1} + \underline{G}_{L1}
$$
  

$$
\underline{G}_{C1} = 100nS + j \cdot 125\mu S = 125\mu S \angle 89,95
$$
  

$$
\underline{G}_{L1} = 1mS\angle -89,43^{\circ} = 9,948\mu S - j \cdot 1mS
$$

$$
\underline{G}_{\text{ClL1}} = 100nS + j \cdot 125\mu S + 9,948\mu S - j \cdot 1mS = 0,1\mu S + 9,948\mu S + j(0,125mS - 1mS)
$$
  
= 10,048\mu S - j875\mu S

$$
\Rightarrow \vec{G}_{CLL1} = \sqrt{G_{CLL1,r}^2 + G_{CLL1,i}^2} \Rightarrow \vec{G}_{CLL1} = \sqrt{(10,048\,\mu S)^2 + (-875\,\mu S)^2}
$$
  
\n
$$
= \sqrt{(10,048 \cdot 10^{-6} S)^2 + (-875 \cdot 10^{-6} S)^2} = \sqrt{100,96 \cdot 10^{-12} S^2 + 765625 \cdot 10^{-12} S^2}
$$
  
\n
$$
= \sqrt{765725 \cdot 10^{-12} S^2} = 875,1 \mu S
$$
  
\n
$$
\Rightarrow \phi_{G_{CL1}} = \arctan \left[ \frac{G_{CLL1,i}}{G_{CLL1,r}} \right] \Rightarrow \phi_{G_{CL1}} = \arctan \left[ \frac{-875 \mu S}{10,048 \mu S} \right] = \arctan \left[ \frac{-875 \cdot 10^{-6} S}{10,048 \cdot 10^{-6} S} \right]
$$

$$
G_{\text{C1L1}} = 10,048 \,\mu\text{S} - j875 \,\mu\text{S} = 875,1 \,\mu\text{S} \angle -89,34^{\circ}
$$

 $=$  arctan $[-87,08] = -89,34^{\circ}$ 

 $\arctan[-87,08] = -89,34$ 

1.7. Bestimmen Sie den komplexen Widerstand  $\underline{R}_{CL1}$  der Parallelschaltung von  $C_1$  und  $L_1$  in der Normal- und der Versorform

$$
\underline{R}_{\text{ClL1}} = \frac{1}{\underline{G}_{\text{ClL1}}}
$$

$$
G_{\text{ClL1}} = 10,048 \,\mu\text{S} - j875 \,\mu\text{S} = 875,1 \,\mu\text{S} \angle -89,34^{\circ}
$$

$$
\underline{R}_{CL1} = \frac{1}{875,1\mu S \angle 89,34^{\circ}} = 1,143k\Omega \angle 89,34^{\circ}
$$

$$
R_{\text{CL1},r} = \text{Re}\{\underline{R}_{\text{CL1}}\} = \overline{R}_{\text{CL1}}\cos[\phi_{R_{\text{CL1}}}]
$$
  
\n
$$
\Rightarrow R_{\text{CL1},r} = 1,143k\Omega \cdot \cos[89,34^\circ] = 1,143k\Omega \cdot (11,52 \cdot 10^{-3}) = 13,17\Omega
$$
  
\n
$$
R_{\text{CL1},i} = \text{Im}\{\underline{R}_{\text{CL1}}\} = \overline{R}_{\text{CL1}}\sin[\phi_{R_{\text{CL1}}}]
$$
  
\n
$$
\Rightarrow R_{\text{CL1},i} = 1,143k\Omega \cdot \sin[89,34^\circ] = 1,143k\Omega \cdot (0,999933) = 1,143k\Omega
$$

 $\underline{R}_{CLL1} = 1,143k\Omega\angle 89,34^{\circ} = 13,17\Omega + j\cdot 1,143k\Omega$ 

 $\overline{\phantom{a}}$  $\overline{\phantom{a}}$  1.8. Bestimmen Sie den komplexen Widerstand  $\underline{R}_{ges} = \underline{R}_1 + \underline{R}_{CL1}$  in der Normal- und der Versorform

$$
\underline{R}_{ges} = \underline{R}_{CLL1} + \underline{R}_1
$$
  

$$
\underline{R}_{CLL1} = 1,143k\Omega\angle 89,34^\circ = 13,17\Omega + j \cdot 1,143k\Omega
$$
  

$$
\underline{R}_1 = 200\Omega + j0k\Omega = 200\Omega \angle 0^\circ
$$

 $R_{ges} = 13,17\Omega + j \cdot 1,143k\Omega + 200\Omega + j0k\Omega = 213,17\Omega + j \cdot 1,143k\Omega$ 

$$
\Rightarrow \quad \overline{R}_{ges} = \sqrt{R_{ges,r}^2 + R_{ges,i}^2} \quad \Rightarrow \quad \overline{G}_{CLL1} = \sqrt{(213,17\Omega)^2 + (1,143k\Omega)^2}
$$
\n
$$
= \sqrt{(213,17\Omega)^2 + (1143\Omega)^2} = \sqrt{45441\Omega^2 + 1306449\Omega^2} = \sqrt{1351890\Omega^2}
$$
\n
$$
= 1,163k\Omega
$$

$$
\Rightarrow \phi_{G_{\text{ges}}} = \arctan\left[\frac{R_{\text{ges,i}}}{R_{\text{ges,r}}}\right] \Rightarrow \phi_{G_{\text{ges}}} = \arctan\left[\frac{1,143k\Omega}{213,17\Omega}\right] = \arctan\left[\frac{1,143\cdot10^{3}\Omega}{213,17\Omega}\right]
$$

$$
= \arctan\left[5,362\right] = 79,44^{\circ}
$$

 $R_{ges} = 213,17\Omega + j \cdot 1,143k\Omega = 1,163k\Omega \angle 79,44^{\circ}$ 

1.9. Bestimmen Sie den komplexen Strom  $I_1$  in der Normal- und der Versorform mittels  $U_E$  und  $R_{ges}$ 

$$
\underline{I}_1 = \frac{\underline{U}_E}{\underline{R}_{ges}}
$$

 $\underline{U}_E = 2.0 V \angle 0^\circ = 2.0 V + j \cdot 0 V$   $\underline{R}_{ges} = 213.17 \Omega + j \cdot 1.143 k \Omega = 1.163 k \Omega \angle 79.44^\circ$ 

$$
\underline{I}_1 = \frac{2,0V\angle 0}{1,163k\Omega\angle 79,44^\circ} = 1,72mA\angle -79,44^\circ
$$

$$
I_{1,r} = \text{Re}\{\underline{I}_1\} = \overline{I}_1 \cos[\phi_{I_1}]
$$
  
\n
$$
\Rightarrow I_{1,r} = 1,72mA \cdot \cos[-79,44^\circ] = 1,72mA \cdot (0,1833) = 315,3mA
$$
  
\n
$$
I_{1,i} = \text{Im}\{\underline{I}_1\} = \overline{I}_1 \sin[\phi_{I_1}]
$$
  
\n
$$
\Rightarrow I_{1,i} = 1,72mA \cdot \sin[-79,44^\circ] = 1,72mA \cdot (-0,9831) = -1,691mA
$$

 $I_1 = 1,72 mA\angle -79,44^\circ = 315,3 mA - j \cdot 1,691 mA$ 

1.10. Bestimmen Sie die komplexe Spannung  $U_{R1}$  in der Normal- und der Versorform mittels  $I_1$ und  $\underline{R}_1$ 

$$
\underline{U}_{R1} = \underline{I}_1 \cdot \underline{R}_1
$$
  
\n
$$
\underline{I}_1 = 1,72mA\angle -79,44^\circ = 315,3mA - j \cdot 1,691mA
$$
  
\n
$$
\underline{R}_1 = 200\Omega + j0k\Omega = 200\Omega \angle 0^\circ
$$
  
\n
$$
\underline{U}_{R1} = 1,72mA\angle -79,44^\circ \cdot 200\Omega \angle 0^\circ = 344mV\angle -79,44^\circ
$$

$$
U_{R1,r} = \text{Re}\{\underline{U}_{R1}\} = \overline{I}_1 \cos[\phi_{U_{R1}}]
$$
  
\n
$$
\Rightarrow U_{R1,r} = 344mV \cdot \cos[-79,44^\circ] = 344mV \cdot (0,1833) = 63,06mV
$$
  
\n
$$
U_{R1,i} = \text{Im}\{\underline{U}_{R1}\} = \overline{I}_1 \sin[\phi_{U_{R1}}]
$$
  
\n
$$
\Rightarrow U_{R1,i} = 344mV \cdot \sin[-79,44^\circ] = 344mV \cdot (-0,9831) = -338,2mV
$$

 $\underline{U}_{R1} = 344 mV\angle -79,44^{\circ} = 63,06 mV - j\cdot338,2 mV$ 

1.11. Bestimmen Sie die komplexe Spannung  $U_A$  in der Normal- und der Versorform mittels  $I_A$ und  $\underline{R}_{CL1}$ 

$$
\underline{U}_A = \underline{U}_{L1} = \underline{U}_{C1} = \underline{I}_1 \cdot \underline{R}_{C1L1}
$$
\n
$$
\underline{I}_1 = 1,72 \text{ mA} \angle -79,44^\circ = 315,3 \text{ mA} - j \cdot 1,691 \text{ mA} \qquad \underline{R}_{C1L1} = 1,143 \text{k}\Omega \angle 89,34^\circ = 13,17\Omega + j \cdot 1,143 \text{k}\Omega
$$

 $= 1,966 V\angle 9,9$ °  $\underline{U}_A = 1,72 mA \angle -79,44^{\circ} \cdot 1,143 k\Omega \angle 89,34^{\circ} = 1,72 mA \cdot 1,143 k\Omega \angle (-79,44^{\circ} + 89,34^{\circ})$ 

$$
U_{A,r} = \text{Re} \{ U_A \} = \tilde{U}_A \cos[\phi_{U_A}]
$$
  
\n
$$
\Rightarrow U_{A,r} = 1,966V \cdot \cos[9,9^\circ] = 1,966V \cdot (0,9851) = 1,937V
$$
  
\n
$$
U_{A,i} = \text{Im} \{ U_A \} = \tilde{U}_A \sin[\phi_{U_A}]
$$
  
\n
$$
\Rightarrow U_{A,i} = 1,966V \cdot \sin[9,9^\circ] = 1,966V \cdot (0,1719) = 338,0mV
$$

 $\underline{U}_A = 1,966V\angle 9,9^\circ = 1,937V + j.338,0mV$ 

: *Probe*

$$
\underline{U}_E = \underline{U}_{R1} + \underline{U}_A
$$
  
\n
$$
\underline{U}_E = 2.0V\angle 0^\circ = 2.0V + j \cdot 0V
$$
  
\n
$$
\underline{U}_{R1} = 344mV\angle -79.44^\circ = 63.06mV - j \cdot 338.2mV
$$
  $\underline{U}_A = 1.966V\angle 9.9^\circ = 1.937V + j \cdot 338.0mV$ 

- $= 2,00006V 0,0002V \approx 2,0V + j \cdot 0V$  *qed.*  $\underline{U}_E = 63,06 mV - j \cdot 338,2 mV + 1,937 V + j \cdot 338,0 mV = 0,06306V + 1,937 V + j \cdot (-0,3382 V + 0,3380 V)$
- 1.12. Bestimmen Sie den komplexen Strom  $I_{R1}$  in der Normal- und der Versorform mittels  $I_1$  und  $R_{1}$
- $I_{R1} = I_1 = 1,72mA \angle -79,44^\circ = 315,3mA j \cdot 1,691mA$
- 1.13. Bestimmen Sie den komplexen Strom  $I_{L1}$  in der Normal- und der Versorform mittels  $U_A$  und  $\underline{R}_{L1}$

$$
\underline{L}_{L1} = \frac{U_A}{\underline{R}_{L1}}
$$
  

$$
\underline{U}_A = 1,966V\angle 9,9^\circ = 1,937V + j \cdot 338,0mV \quad \underline{R}_{L1} = 10\Omega + j \cdot 1k\Omega = 1k\Omega\angle 89,43^\circ
$$

$$
\underline{I}_{L1} = \frac{1,966V\angle 9,9^{\circ}}{1k\Omega\angle 89,43^{\circ}} = \frac{1,966V}{1k\Omega} \angle (9,9^{\circ} - 89,43^{\circ}) = 1,966mA\angle - 79,53^{\circ}
$$

$$
I_{L1,r} = \text{Re}\left\{\underline{I}_{L1}\right\} = \overline{I}_{L1} \cos[\phi_{L_1}]
$$
  
\n
$$
\Rightarrow I_{L1,r} = 1,966mA \cdot \cos[-79,53^\circ] = 1,966mA \cdot (0,1817) = 357,2 \mu A
$$
  
\n
$$
I_{L1,i} = \text{Im}\left\{\underline{I}_{L1}\right\} = \overline{I}_{L1} \sin[\phi_{L_1}]
$$
  
\n
$$
\Rightarrow I_{L1,i} = 1,966mA \cdot \sin[-79,53^\circ] = 1,966mA \cdot (-0,9834) = -1,933mA
$$

 $I_{L1} = 1,966$   $mA \angle -79,53^\circ = 357,2 \mu A - j \cdot 1,933$   $mA$ 

1.14. Bestimmen Sie den komplexen Strom  $\underline{I}_{C1}$  in der Normal- und der Versorform mittels  $\underline{U}_A$  und  $\underline{R}_{C1}$ 

$$
\underline{L}_{C1} = \frac{U_A}{\underline{R}_{C1}}
$$
  

$$
\underline{U}_A = 1,966V\angle 9,9^\circ = 1,937V + j \cdot 338,0mV \quad \underline{R}_{C1} = 8k\Omega \angle -89,95^\circ = 6,982\Omega - j \cdot 8k\Omega
$$

$$
\underline{I}_{C1} = \frac{1,966V\angle 9,9^{\circ}}{8k\Omega\angle -89,95^{\circ}} = \frac{1,966V}{8k\Omega}\angle (9,9^{\circ} + 89,95^{\circ}) = 245,8\mu\angle 299,85^{\circ}
$$

$$
I_{C1,r} = \text{Re}\{\underline{I}_{C1}\} = \overline{I}_{C1} \cos[\phi_{C_1}]
$$
  
\n
$$
\Rightarrow I_{C1,r} = 245,8\mu A \cdot \cos[99,85^\circ] = 245,8\mu A \cdot (-0,1711) = -42,06\mu A
$$
  
\n
$$
I_{C1,i} = \text{Im}\{\underline{I}_{C1}\} = \overline{I}_{C1} \sin[\phi_{C_1}]
$$
  
\n
$$
\Rightarrow I_{C1,i} = 245,8\mu A \cdot \sin[99,85^\circ] = 245,8\mu A \cdot (0,9853) = 242,2\mu A
$$

 $I_{c1} = 245,8 \mu A \angle 99,85^{\circ} = -42,06 \mu A + j \cdot 242,2 \mu A$ 

1.15. Bestimmen Sie die Spannungsdämpfung *E A U*  $\underline{D} = \frac{U_A}{U}$  in der Normal- und der Versorform

$$
\underline{D} = \frac{U_A}{U_E}
$$
  
\n
$$
\underline{U}_A = 1,966V\angle 9,9^\circ = 1,937V + j \cdot 338,0mV
$$
  
\n
$$
\underline{U}_E = 2,0V\angle 0^\circ = 2,0V + j \cdot 0V
$$
  
\n
$$
\underline{D} = \frac{1,966V\angle 9,9^\circ}{2,0V\angle 0^\circ} = \frac{1,966V}{2,0V} \angle (9,9^\circ - 0^\circ) = 0,983\angle 9,9^\circ
$$
  
\n
$$
D_{dB} = 20 \lg|\underline{D}| \implies D_{dB} = 20 \lg(0,983) = 20(-7,446 \cdot 10^{-3}) = -0,1489dB
$$

1.16. Überprüfen Sie den Knotensatz durch die Berechnung von  $\underline{I}_1 = \underline{I}_{L1} + \underline{I}_{C1}$  in der Normalform : *Probe*

$$
L_1 = L_{L1} + L_{C1}
$$
  
\n
$$
L_1 = 1,72mA\angle -79,44^\circ = 315,3mA - j \cdot 1,691mA
$$
  
\n
$$
L_{L1} = 1,966mA\angle -79,53^\circ = 357,2\mu A - j \cdot 1,933mA
$$
  
\n
$$
L_{C1} = 245,8\mu A\angle 99,85^\circ = -42,06\mu A + j \cdot 242,2\mu A
$$
  
\n
$$
L_1 = 357,2\mu A - j \cdot 1,933mA - 42,06\mu A + j \cdot 242,2\mu A = 357,2\mu A - 42,06\mu A + j \cdot (-1,933mA + 242,2\mu A)
$$
  
\n= 357,2\mu A - 42,06\mu A + j \cdot (-1,933mA + 0,2422mA) = 315,14\mu A - j \cdot 1,6908mA

$$
=315,1\mu A-j\cdot 1,691mA \approx 315,3mA-j\cdot 1,691mA \qquad qed.
$$

Nicht gefordert – Resonanzfrequenz der Parallelschaltung

 $L_1 = 79,58mH$  $C_1 = 9.947 nF$ Re sonanzfrequenz:

$$
f = \frac{1}{2 \cdot \pi \sqrt{L_1 \cdot C_1}} = \frac{1}{2 \cdot \pi \sqrt{9.947n + 79.58m}} = \frac{1}{2 \cdot \pi \sqrt{7.916 \cdot 10^{-10}}} = \frac{1}{2 \cdot \pi \cdot 28.14 \cdot 10^{-6}}
$$

$$
= \frac{1}{176.8 \cdot 10^{-6}} = 5.657kHz
$$